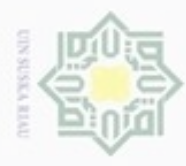

 $\alpha$ 

Pengutipan hanya untuk kepentingan pendidikan, penelitian, penulisan

silut eynext durules using margedes

ini tanpa mencantumkan dan menyebutkan sumber

karya ilmiah, penyusunan laporan, penulisan kritik atau tinjauan suatu masalah

È

Riau

Hak Cipta Dilindungi Undang-Undang

Hak

cipta

cipropriem gradulp

# **BAB IV**

# **ANALISA DAN PERANCANGAN**

Analisa hasil tinjauan lapangan, Analisa data dan Analisa wawancara  $\Rightarrow$ dilakukan untuk mengetahui penyebab umum keterlambatan pelayanan pemesanan tiket pesawat, reservasi kamar hotel, tagihan pembayaran listrik prabayar, telepon, *finance* dan pengiriman barang. Sedangkan pembuatan *Use Case diagram, class diagram, sequence diagram,* dan *activity diagram* akan digunakan dalam proses membuat perancangan *layout* desain sistem. 回

#### **4.1. Analisa Proses Bisnis** *(Existing Condition)*

Analisa proses bisnis yang sedang berjalan merupakan Gambaran dari sistem yang diterapkan oleh perusahaan. Analisa sistem yang berjalan sangat perlu dilakukan karena fungsi dari analisis itu sendiri yaitu untuk mengetahui bagaimana sistem yang sedang diterapkan agar sistem yang akan dibuat dapat menghasilkan persyaratan yang diinginkan dan dapat mencapai tujuan yang direncanakan.

## **4.1.1.Alur Pemesanan Tiket Pesawat dan Reservasi Hotel**

Admin membuka *website* via.com dan *login*. Via.com merupakan *website*  pemesanan tiket pesawat dan kamar hotel dengan CV. KHANSA sebagai member. Pada proses ini Pelanggan akan memberikan data calon penumpang atau penyewa kamar hotel didalam *form* pemesanan kebagian admin. Selanjutnnya Pelanggan akan diberikan informasi data penerbangan dan hotel berupa jadwal penerbangan, rute penerbangan, harga tiket, nama hotel dan harga penyewaan kamar hotel. Apabila Pelanggan setuju dangan data penerbangan dan hotel maka Pelanggan akan memberikan informasi agar data penumpang dan penyewa hotel untuk direservasi. Data calon penumpang dan penyewa kamar hotel akan diproses oleh admin untuk dijadikan data Pelanggan yang akan disimpan kedalam menu pemesanan yang nantinya akan diproses kedalam pembuatan tiket. Begitu juga dengan reservasi kamar hotel.

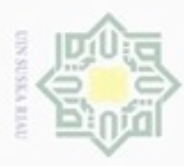

 $\alpha$ 

Hak Cipta Dilindungi Undang-Undang

Dilarang mengutip sebagian atau seluruh karya tulis ini tanpa mencantumkan dan menyebutkan sumber

Pengutipan hanya untuk kepentingan pendidikan, penelitian, penulisan

# **4.1.2.Alur Pengiriman Barang**

Pelanggan yang ingin mengirimkan paket berupa barang atau dokumen  $\circ$ melalui jasa CV. KHANSA bertemu dengan admin. Pelanggan memberikan paket yang akan dikirim kepada admin. Pelanggan yang akan mengirimkan barang menentukan alamat tujuan (kota tujuan). Admin membuka *software* dan *login* untuk mencari TiKi terdekat dengan alamat tujuan Pelanggan. Admin memilih kota asal pengiriman dari sistem kota asal, yaitu TiKi setempat. Admin menulis data Pelanggan sebagai pengirim yang diterima dari Pelanggan. Admin menulis data penerima yang diterima dari Pelanggan. Admin mengisi data barang. Admin mengkalkulasi biaya pengiriman sesuai jarak kota asal-kota tujuan dan pilihan *service* oleh Pelanggan. Pelanggan yang setuju dengan biayanya, maka Pelanggan harus membayar biaya pengiriman yang telah ditetapkan. Pelanggan yang setuju dan membayar, akan dapat nomor resi pengiriman barang dari Admin. Admin memberi nomor resi pengiriman kepada Pelanggan. Admin menyimpan data pengiriman.

## **4.1.3.Alur Pelayanan Tagihan**

Pelanggan yang ingin membayar tagihan listrik prabayar, telepon dan *finance* datang ke kantor CV. KHANSA. Lalu admin membuka *software PostPay*  dan *login*. Selanjutnya admin menanyakan data Pelanggan dan mengelola data dari masing-masing layanan tagihan listrik prabayar, telepon dan *finance.*  Selanjutnya Pelanggan membayar dan admin memberikan kwitansi.

# **4.2.** *Use Case* **Sistem Berjalan**

*Use Case* sistem berjalan merupakan gambaran aktifitas sistem yang masih digunakan sampai saat ini oleh CV. KHANSA, pada *Use Case* berjalan ini peneliti membuat menjadi tiga bagian yaitu *Use Case* pemesanan tiket dan reservasi kamar hotel, *Use Case* pengiriman barang dan *Use Case* layanan pembayaran tagihan listrik prabayar, telepon dan *finance*.

# **4.2.1.***Use Case* **Sistem Berjalan Pemesanan Tiket Pesawat dan Reservasi Kamar Hotel**

*Use Case* sistem berjalan Pemesanan Tiket Pesawat dan Reservasi Kamar Hotel dapat dilihat pada Gambar 4.1.

karya ilmiah, penyusunan laporan, penulisan kritik atau tinjauan suatu masalah

Riau

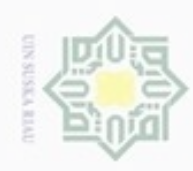

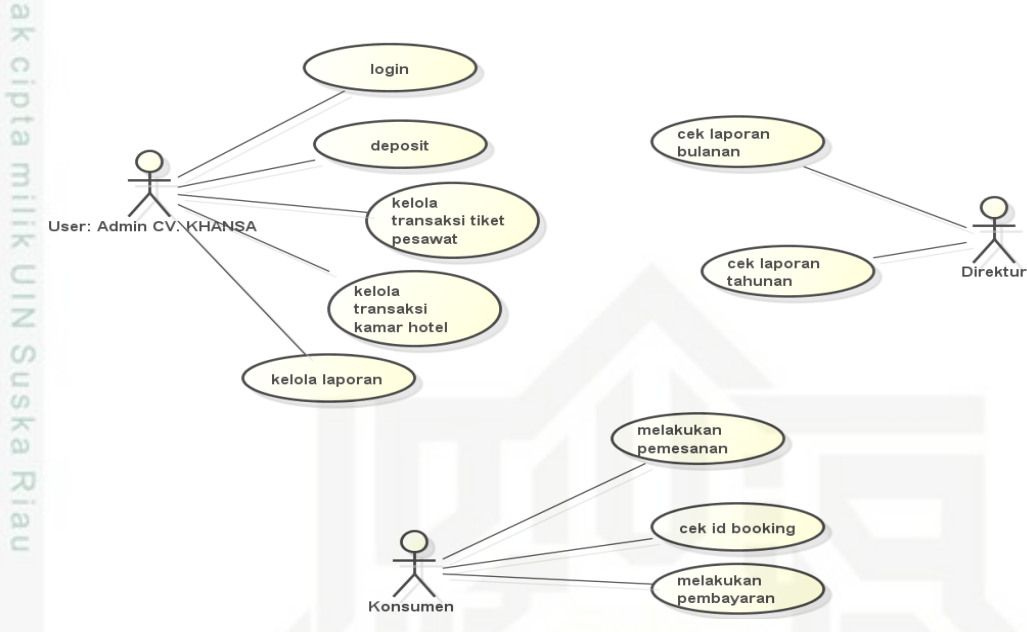

Gambar 4.1 *Use Case* Sedang Berjalan Tiket Pesawat dan Reservasi Kamar Hotel

Keterangan:

ā

- 1. Pelanggan melakukan pemesanan via telepon atau datang langsung ke kantor.
- 2. Admin membuka *website* Via.com dan *login*.
- tate 3. Admin melihat info penerbangan dan hotel dan memberikan informasi G kepada Pelanggan.
- TITP 4. Pelanggan mendapat kode *booking* dan melakukan pembayaran.
	- 5. Admin membuat laporan bulanan dan tahunan untuk Direktur.
- niversity of Sultan Syarif Kasim Riau 6. Direktur melihat laporan bulanan dan tahunan.

# Hak

Hak Cipta Dilindungi Undang-Undang

- danbuew bueuello sebagian atau seluuh karya tulis ini tanpa mencantumkan dan menyebutkan sumber
- ö  $\alpha$ Pengutipan tidak merugikan kepentingan yang wajar UIN Suska Riau Pengutipan hanya untuk kepentingan pendidikan, penelitian, penuisan karya ilmiah, penyusunan laporan, penulisan kritik atau tinjauan suatu masalah
- N

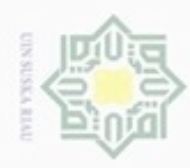

- donbuew buezello sebagian atau seluuh karya tulis ini tanpa mencantumkan dan menyebutkan sumber
- $\alpha$ Pengutipan hanya untuk kepentingan pendidikan, penelitian, penuisan karya ilmiah, penyusunan laporan, penulisan kritik atau tinjauan suatu masalah
- N ö Pengutipan tidak merugikan kepentingan yang wajar UIN Suska Riau
- Dilarang mengumumkan dan memperbanyak sebagian atau seluruh karya tulis ini dalam bentuk apapun tanpa izin UIN Suska Riau
	-
	-
	-

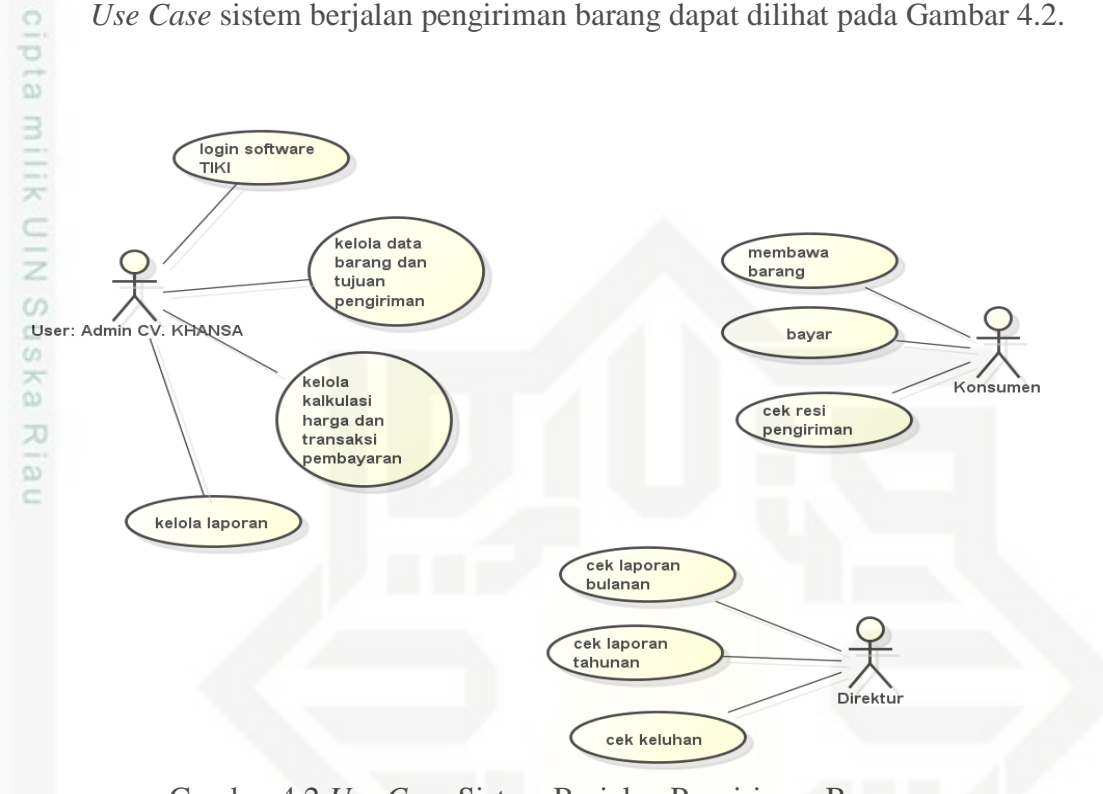

*Use Case* sistem berjalan pengiriman barang dapat dilihat pada Gambar 4.2.

Gambar 4.2 *Use Case* Sistem Berjalan Pengiriman Barang

Keterangan:

an Syarif Kasim Riau

ß 1. Pelanggan datang ke kantor untuk mengirim barang.

**4.2.2.***Use Case* **Sistem Berjalan Pengiriman Barang**

- 2. Admin membuka aplikasi TiKi dan login.
- 3. Admin mengelola data barang, dan kota tujuan.
- 4. Admin mengkalkulasikan total pembayaran.
- 5. Pelanggan membayar dan mendapatkan nomor resi pengiriman.
- 6. Direktur melihat laporan bulanan dan tahunan.

# **4.2.3.***Use Case* **Sistem Berjalan Layanan Tagihan**

*Use Case* Sistem Berjalan layanan pembayaran tagihan listrik prabayar, telepon dan *finance* dapat dilihat pada Gambar 4.3.

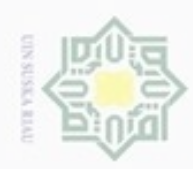

danbuew bueuello

Pengutipan hanya untuk kepentingan pendidikan, penelitian,

sebagian atau seluuh karya tulis ini tanpa mencantumkan dan menyebutkan sumber

penuisan

karya ilmiah, penyusunan laporan, penulisan kritik atau tinjauan suatu masalah

Syarif Kasim Riau

N

ö  $\alpha$ 

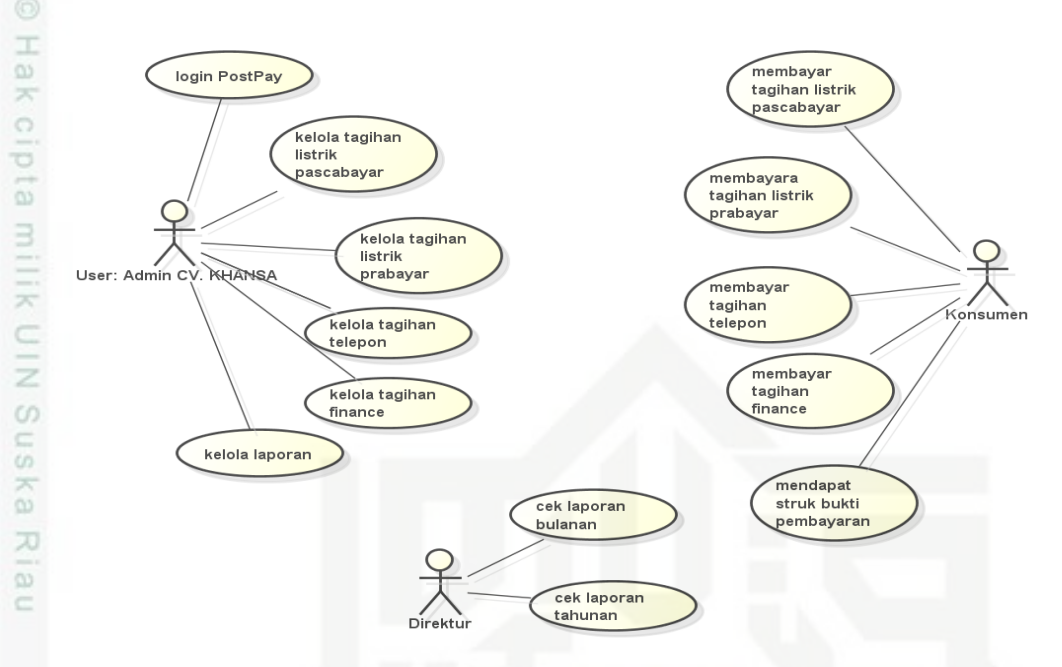

Gambar 4.3 *Use Case* Sistem Berjalan Layanan Pembayaran Tagihan

Keterangan:

- 1. Pelanggan datang ke kantor untuk membayar tagihan.
- 2. Admin *login software PostPay*.
- 3. Admin memilih jenis tagihan.
- 4. Admin mengelola data tagihan.
- 5. Admin menghitung biaya tagihan.
- 6. Pelanggan membayar tagihan.
- 7. Pelanggan mendapat struk bukti pembayaran.
- 8. Direktur melihat laporan bulanan dan tahunan

# **4.2.4.Identifikasi Masalah yang Ada**

Pada tahap analisa terdapat tahap identifikasi masalah guna mengetahui permasalahan yang terjadi pada sistem berjalan pada saat ini dan dapat menghasilkan *output* analisa yang sesuai dengan permasalahan yang ada. Adapun permasalahan pada sistem berjalan adalah sebagai berikut:

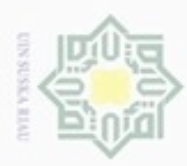

# $\frac{C}{Z}$  $\omega$ S n ka Ria  $\equiv$

Hak Cipta Dilindungi Undang-Undang

**Buezeig** mengutip sebagian atau seluruh karya tulis ini tanpa mencantumkan dan menyebutkan sumber

- $\omega$ Pengutipan hanya untuk kepentingan pendidikan, penelitian, penulisan karya ilmiah, penyusunan laporan, penulisan kritik atau tinjauan suatu masalah
- N Pengutipan tidak merugikan kepentingan yang wajar **UIN Suska Riau**
- 
- Dilarang mengumumkan dan memperbanyak sebagian atau seluruh karya tulis ini dalam bentuk apapun tanpa izin UIN Suska Riau

# **4.2.5.Kekurangan dan Kelebihan Dari Sistem yang Berjalan**

Dari hasil analisa sistem yang berjalan terdapat kekurangan dan kelebihan  $\circ$ dari alur sistem penjadwalan yang digunakan oleh program studi sistem informasi, adapun kekurangan dan kelebihan sistem berjalan adalah sebagai berikut:

- $=$  1. Kekurangan
	- a. Terjadi penumpukan dokumen laporan pada saat aktivitas pengelolaan laporan oleh admin kepada Direktur.
	- b. Kurangnya kontrol terhadap dokumen yang telah diajukan oleh admin, sehingga akan membuat kerugian jika terjadi kelihangan dan rusaknya dokumen.
	- c. Dalam proses pelayanan terhadap Pelanggan, admin kesulitan melayani kebutuhan Pelanggan karena harus membuka satu per satu *software* sesuai kebutuhan Pelanggan.
	- d. Masing-masing dari *software* belum terintegrasi satu sama lain.
	- e. Merugikan Pelanggan dalam pemakaian waktu dan sumber daya karena harus datang ke kantor untuk melakukan transaksi.

# **4.3. Analisa Sistem Yang Akan Dibangun**

Sistem Informasi *One Stop Service* Berbasis *Android* adalah sistem yang mengatur pengelolaan transaksi layanan pemesanan tiket pesawat, reservasi kamar hotel, isi ulang token listrik, pembayaran tagihan listrik, telepon, Adira, dan pengiriman barang, adapun hal-hal yang akan dikelola secara online pada sistem ini adalah sebagai berikut:

- G 1. Mengelola Bermacam-macam Layanan ā
	- Fitur ini mengatur pelayanan kepada Pelanggan dimana saja dan kapan saja melalui perangkat *smartphone Android* sesuai kebijakan CV. KHANSA.
- Sultan Syarif Kasim Riau 2. Kelola *User*

 $\overline{10}$ 

Fitur ini digunakan oleh Admin, Pelanggan, dan pimpinan.

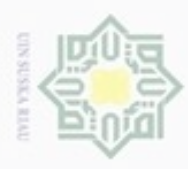

 $\omega$ 

Hak Cipta Dilindungi Undang-Undang

N

# **4.4. Perancangan Sistem**

 $\circ$ Perancangan sistem merupakan tahap akhir dalam kegiatan analisis. Pada tahapan ini dilakukan kegiatan merancang sistem sesuai dengan analisa yang telah dihasilkan pada tahapan sebelumnya. Perancangan sistem menggunakan *tools Unified Modelling Languange* (UML) yang merupakan *tools* dari metode perancangan berbasis objek, yaitu *Object Oriented Analysis Design* (OOAD). Tahapan perancangan sistem dapat dilihat pada Tabel 4.1 dibawah ini. Tabel 4.1 Tahapan Perancangan Sistem Informasi *One Stop Service*

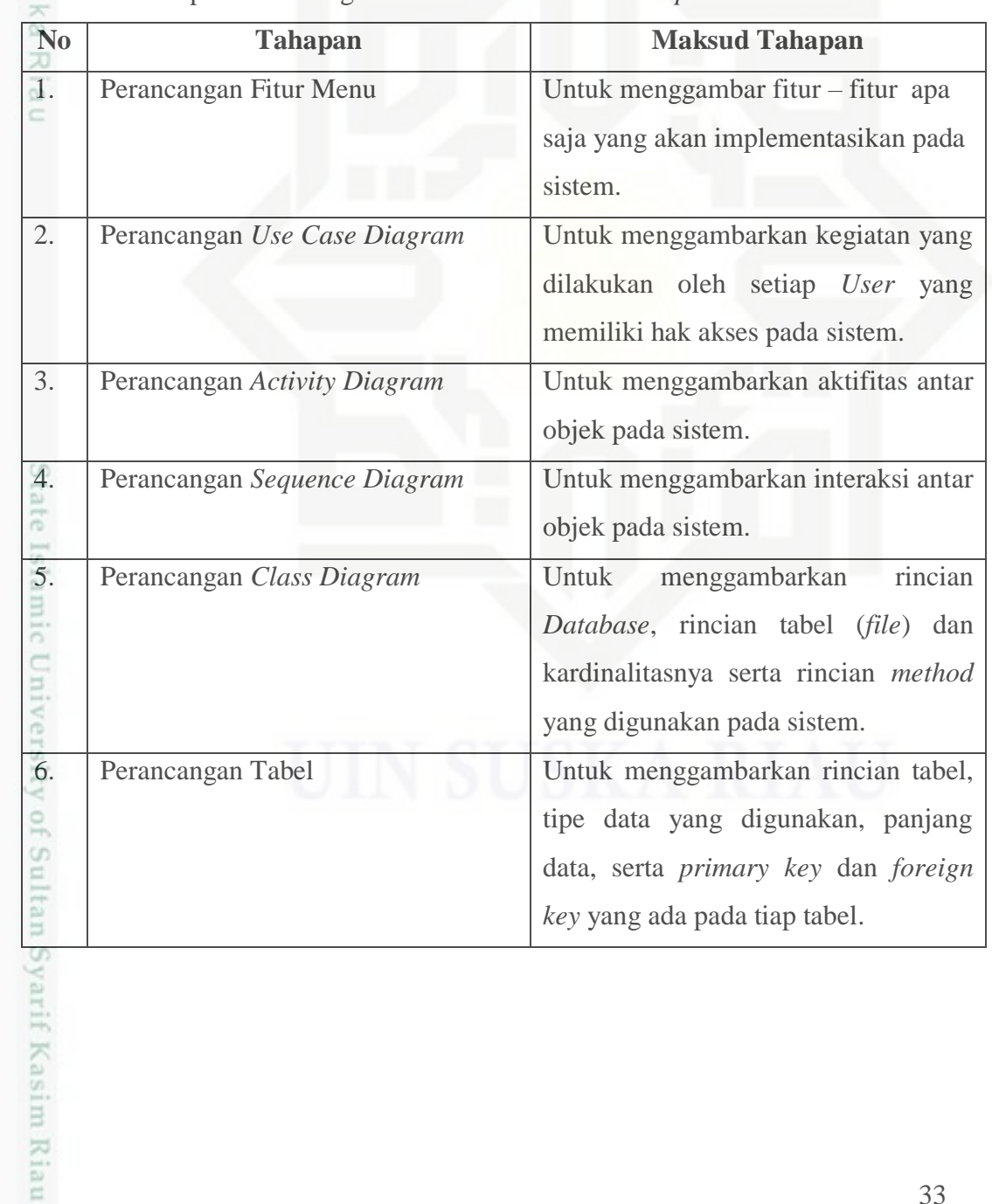

. Pengutipan hanya untuk kepentingan pendidikan, penelitian, penulisan karya itmiah, penyusunan laporan, penulisan kritik atau tinjauan suatu masalah

. Dilarang mengutip sebagian atau seluruh karya tulis ini tanpa mencantumkan dan menyebutkan sumber

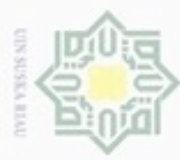

# Tabel 4.1 Tahapan Perancangan Sistem Informasi *One Stop Service* (lanjutan)

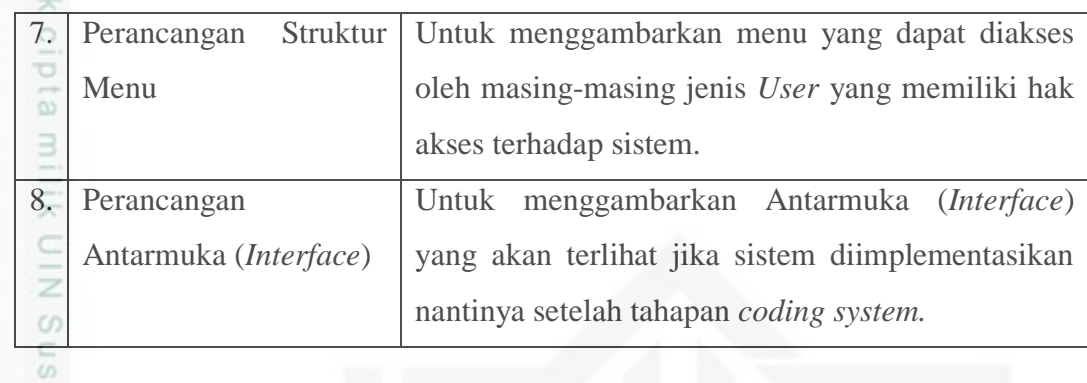

- Adapun tujuan dari perancangan sistem ini yaitu:
- $\frac{1}{\omega}$  1. Dapat mempermudah dan mempercepat proses transaksi sehingga ċ pelanggan hanya cukup dengan membuka aplikasi di *smaprtphone* Android dan melakukan transaksi apabila ingin memesan layanan.
	- 2. Dapat mempermudah perusahaan dalam mengelola data pelanggan dan data yang dibutuhkan perusahaan.
	- 3. Dapat memberikan informasi mengenai harga tiket pesawat, kamar hotel jumlah tagihan Pelanggan.

Adapun aktor-aktor yang terlibat didalam Sistem Informasi *One Stop Service*  Berbasis *Android* terlihat pada Tabel 4.2 dibawah ini:

Tabel 4.2 Aktor yang terlibat di dalam sistem (Admin)

| N <sub>o</sub>                 | <b>Term</b> | Synonym       | <b>Description</b>                                                                                                    |
|--------------------------------|-------------|---------------|----------------------------------------------------------------------------------------------------|
| $\mathbf{1}$                   | Admin       | Admin<br>CV.  | Pihak yang berhak mengelola data master,                                                                                                    |
|                                |             | <b>KHANSA</b> | kelola hak akses, pengelolaan layanan,                                                                                                    |
|                                |             |               | dan melihat laporan                                                                                                    |
| <b>SHIVEINE</b>                | Pimpinan    |               | Pihak yang melihat laporan                                                                                                    |
| $\overline{3}$<br>ultan Syarif | Pelanggan   |               | Pihak yang menggunakan sistem untuk<br>tiket<br>layanan<br>pemesanan<br>memesan<br>pesawat, reservasi kamar hotel, isi ulang<br>token listrik, pembayaran tagihan listrik,<br>telepon, <i>finance</i> dan pengiriman barang, |
|                                |             |               | 3.                                                                                                    |

Hak Cipta Dilindungi Undang-Undang

Dilarang mengutip sebagian atau seluruh karya tulis ini tanpa mencantumkan dan menyebutkan sumber

Ka

- $\omega$  $\circ$ Pengutipan tidak merugikan kepentingan yang wajar UIN Suska Riau Pengutipan hanya untuk kepentingan pendidikan, penelitian, penulisan karya ilmiah, penyusunan laporan, penulisan kritik atau tinjauan suatu masalah
- 

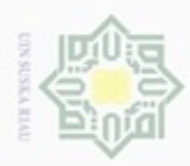

# **4.5.** *Use Case Diagram*

*Use case diagram* sistem usulan sistem informasi *One Stop Service* berbasis  $_{\bigcirc}$ *android* dapat dilihat pada Gambar4.4.

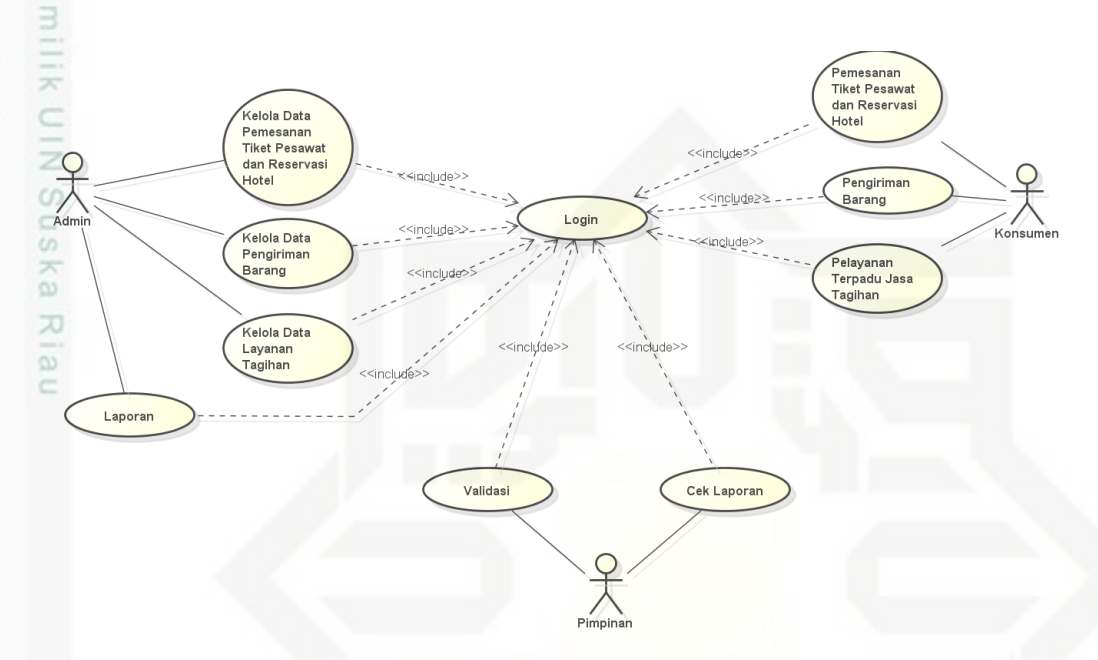

Gambar 4.4 *Use Case Diagram* Usulan Sistem Informasi *One Stop Service*  Berbasis *Android*.

# **4.6. Perancangan** *Use Case Diagram*

#### **4.6.1.Deskripsi** *Use Case* **Admin**

Deskripsi *Use Case* Admin dapat dilihat dalam Tabel 4.3.

Tabel 4.3 Deskripsi *Use Case* Admin

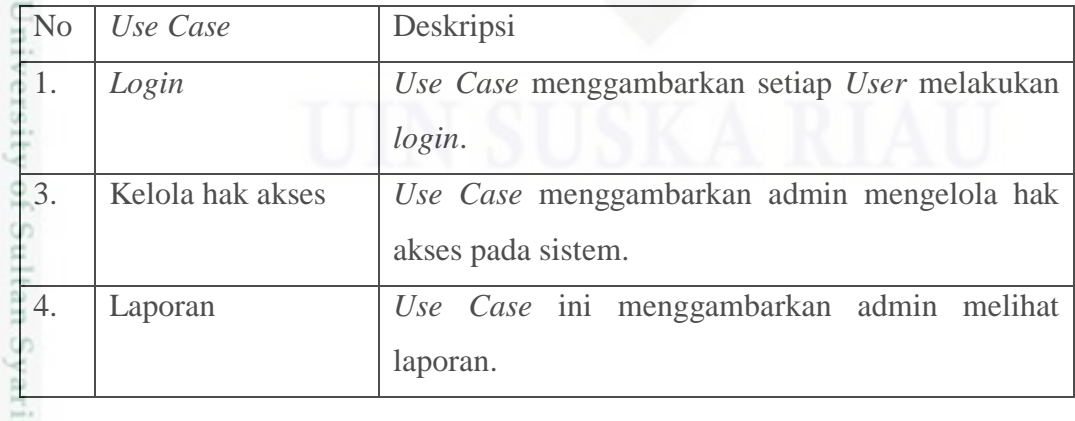

Hak Cipta Dilindungi Undang-Undang Buereng

danbuew sebagian atau seluuh karya tulis ini tanpa mencantumkan dan menyebutkan sumber

 $\alpha$ Pengutipan tidak merugikan kepentingan yang wajar UIN Suska Riau Pengutipan hanya untuk kepentingan pendidikan, penelitian, penulisan karya ilmiah, penyusunan laporan, penulisan kritik atau tinjauan suatu masalah

Kasim Riau

Dilarang mengumumkan dan memperbanyak sebagian atau seluruh karya tulis ini dalam bentuk apapun tanpa izin UIN Suska Riau  $\circ$ 

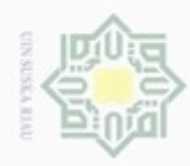

cipta milik UIN Suska

Riau

Dilarang mengutip sebagian atau seluruh karya tulis ini tanpa mencantumkan dan menyebutkan sumber

Pengutipan hanya untuk kepentingan pendidikan, penelitian, penulisan

N

g  $\omega$ 

# **4.6.2.***Use Case Diagram* **Admin**

*Use Case Diagram* Admin dapat dilihat pada Gambar 4.5.

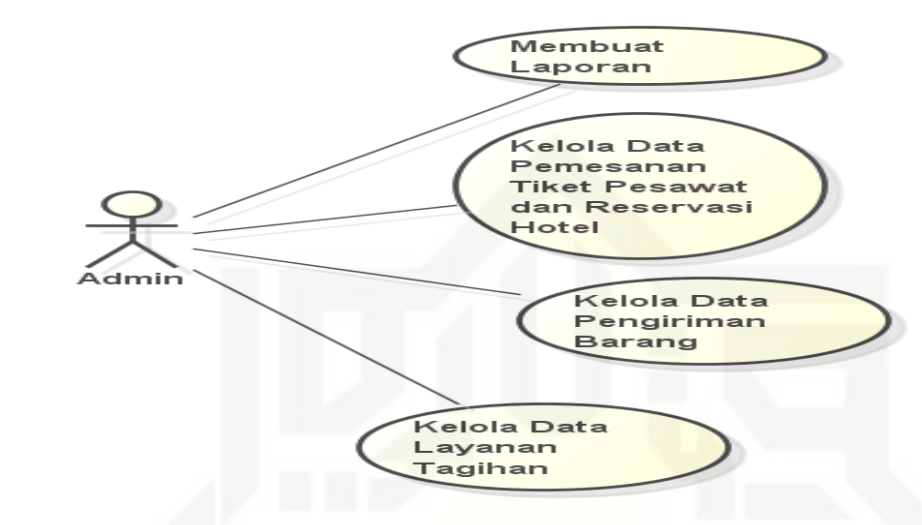

Gambar 4.5 *Use Case Diagram* Admin

1. Skenario *Use Case* Admin.

Tabel 4.4 Skenario *Use Case Login*

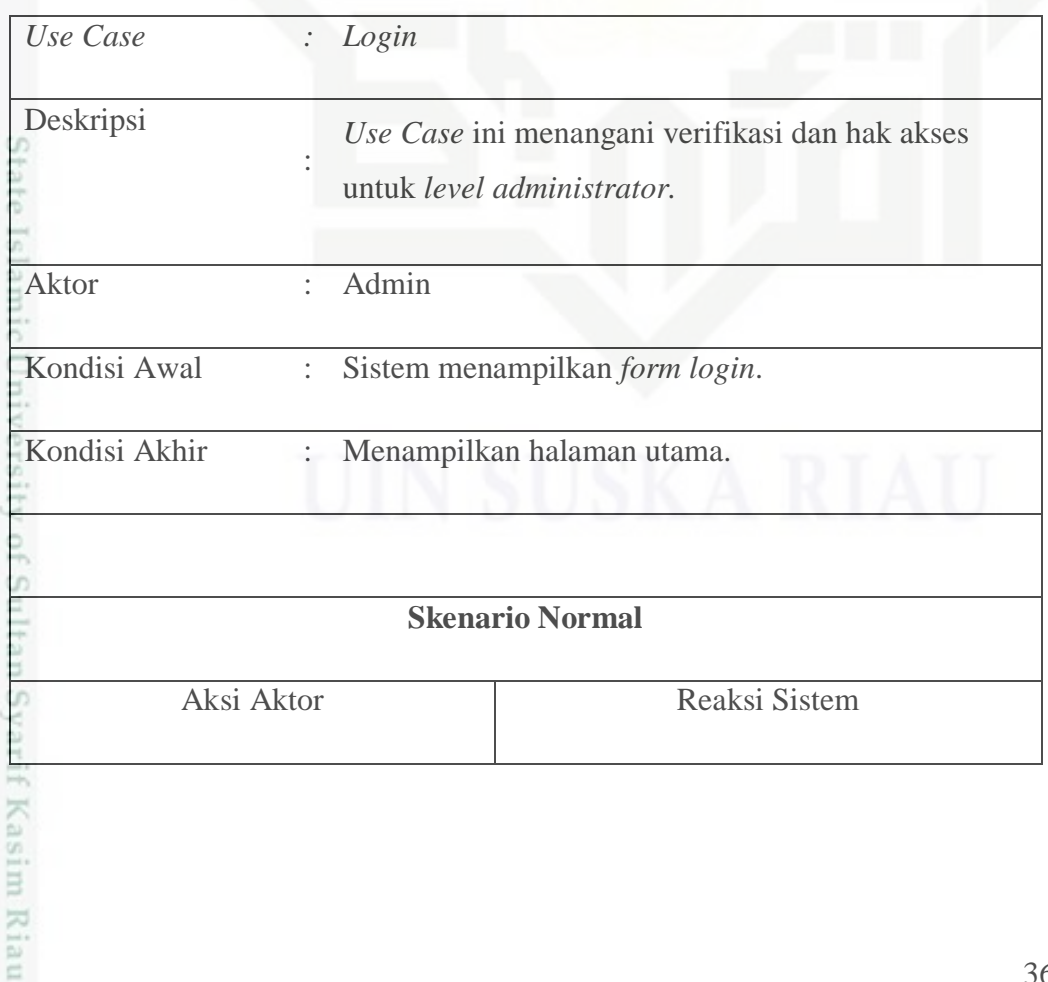

karya ilmiah, penyusunan laporan, penulisan kritik atau tinjauan suatu masalah

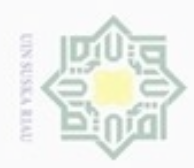

# Tabel 4.4 Skenario *Use Case Login* (lanjutan)

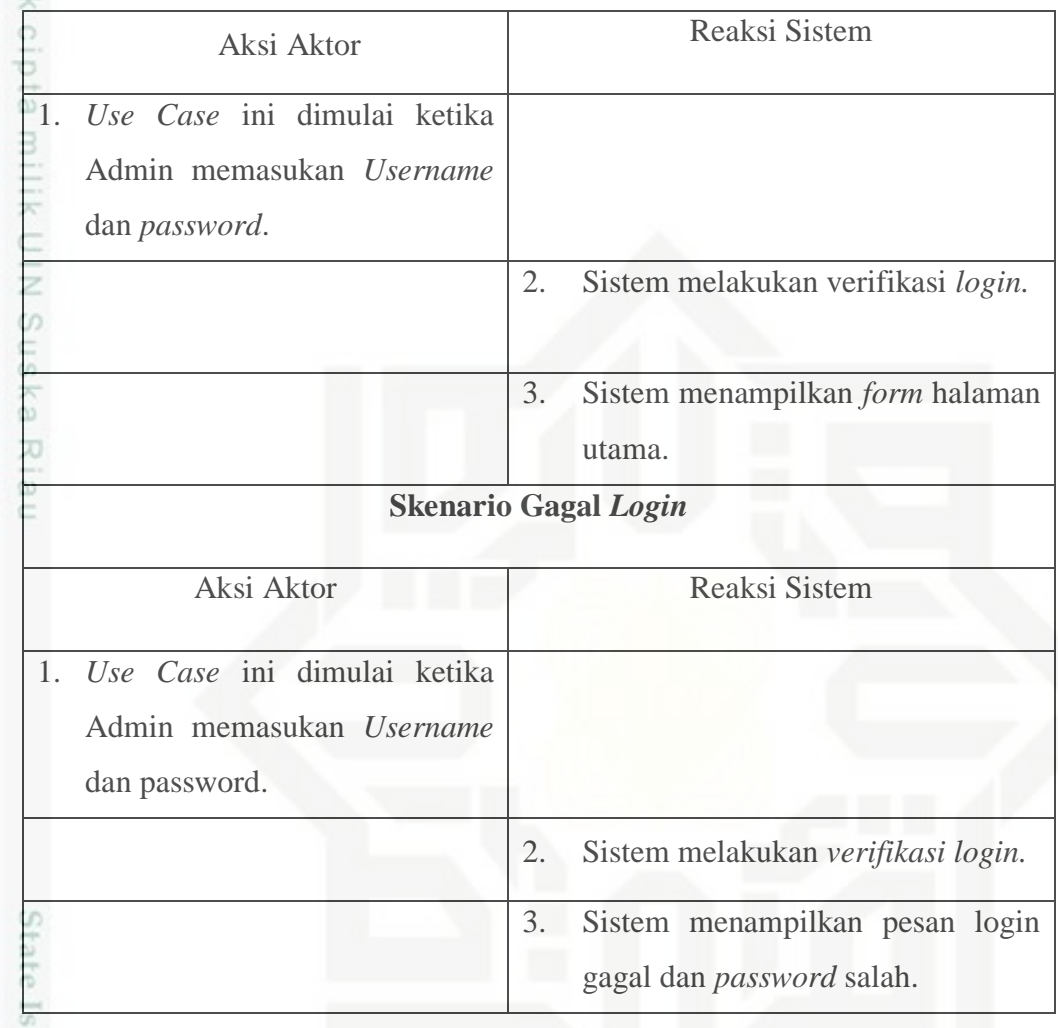

**SILIE** 2. Skenario *Use Case* Kelola Data Pemesanan Tiket Pesawat dan Reservasi E Hotel.

Tabel 4.5 Skenario *Use Case* Kelola Data Pemesanan Tiket Pesawat dan

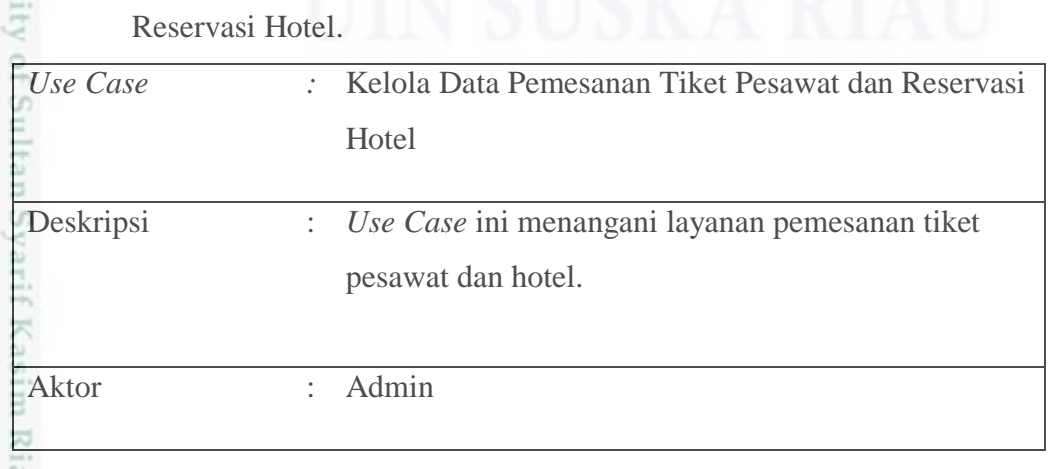

Hak Cipta Dilindungi Undang-Undang

. Dilarang mengutip sebagian atau seluruh karya tulis ini tanpa mencantumkan dan menyebutkan sumber

 $\mathbf{u}$ b. Pengutipan tidak merugikan kepentingan yang wajar UIN Suska Riau . Pengutipan hanya untuk kepentingan pendidikan, penelitian, penulisan karya itmiah, penyusunan laporan, penulisan kritik atau tinjauan suatu masalah

Ħ

ĕ

. Dilarang mengumumkan dan memperbanyak sebagian atau seluruh karya tulis ini dalam bentuk apapun tanpa izin UIN Suska Riau

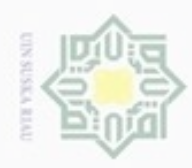

1. Dilarang mengutip sebagian atau seluruh karya tulis ini tanpa mencantumkan dan menyebutkan sumber:

- a. Pengutipan hanya untuk kepentingan pendidikan, penelitian, penulisan karya ilmiah, penyusunan laporan, penulisan kritik atau tinjauan suatu masalah.
- b. Pengutipan tidak merugikan kepentingan yang wajar UIN Suska Riau.
- 2. Dilarang mengumumkan dan memperbanyak sebagian atau seluruh karya tulis ini dalam bentuk apapun tanpa izin UIN Suska Riau

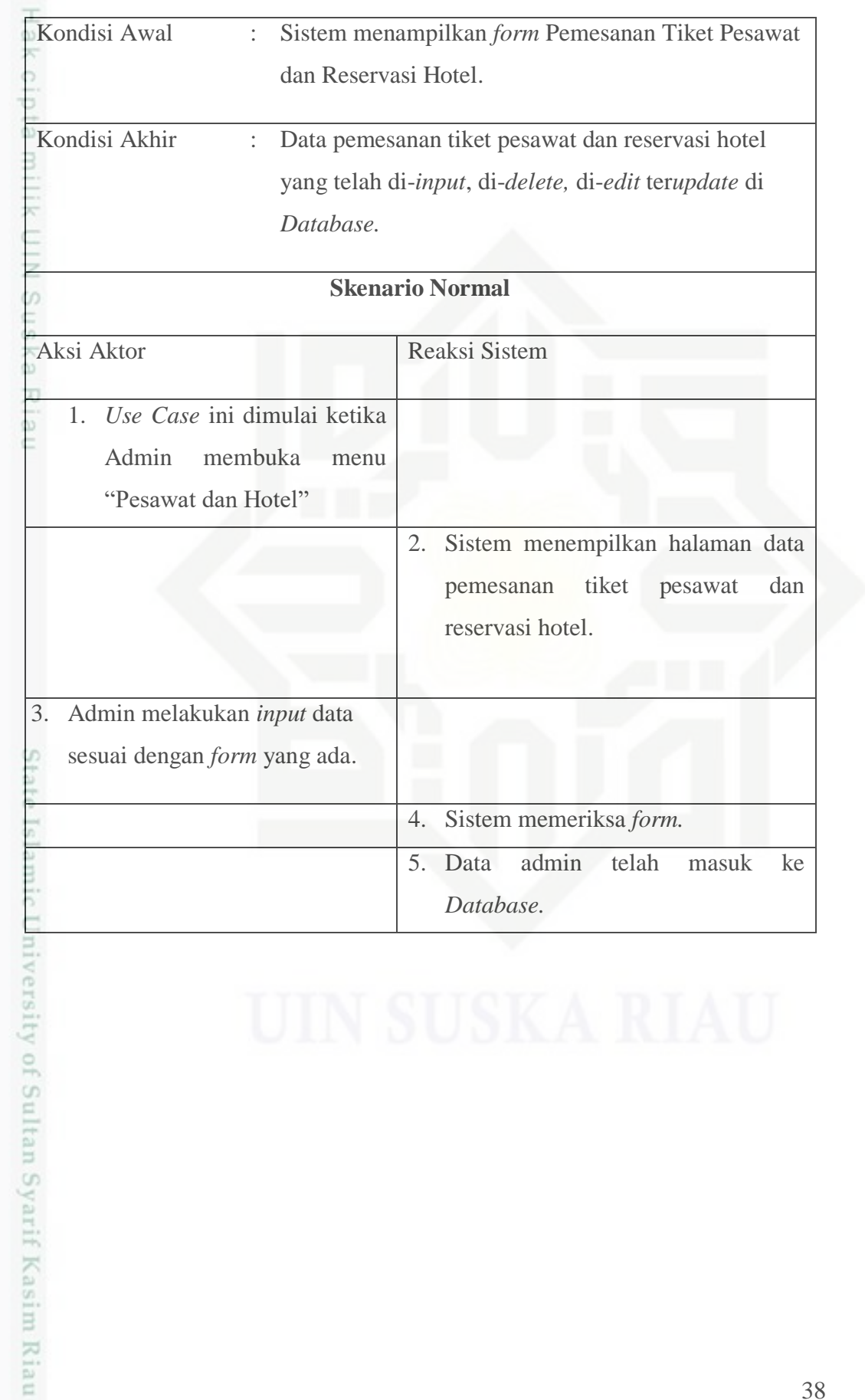

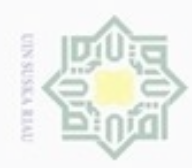

# Tabel 4.5 Skenario *Use Case* Kelola Data Pemesanan Tiket Pesawat dan Reservasi Hotel (lanjutan)  $_{\odot}$ Aksi Aktor Reaksi Sistem 6. Menampilkan pesan bahwa data sukses disimpan 7. Admin melakukan *delete* data sesuai dengan *form* yang ada. 8. Sistem memeriksa *form.* 9. Data Admin telah dihapus ke *Database.* 10. Menampilkan pesan bahwa data berhasil dihapus. 11. Admin melakukan *edit* data sesuai dengan *form* yang ada. 12. Sistem memeriksa *form.* 13. Data Admin telah di*-edit* ke *Database.* 14. Menampilkan pesan bahwa data berhasil di-*edit.* **Skenario Gagal** *Login* **Kelola Data** *User* Aksi Aktor Reaksi Sistem 15. *Use Case* ini dimulai ketika Admin membuka menu "Pesawat dan Hotel" 16. Sistem menampilkan *form* Input data *User.*arif Kasim Riau

Hak Cipta Dilindungi Undang-Undang

Dilarang menguup sebagan atau seluruh kanya tulis ini tanpa mencantumkan dan menyebutkan sumber

 $\sigma$  $\alpha$ Pengutipan tidak merugikan kepentingan yang wajar UIN Suska Riau Pengutipan hanya untuk kepentingan pendidikan, penelitian, penulisan karya itmiah, penyusunan laporan, penulisan kritik atau tinjauan suatu masalah

Dilarang mengumumkan dan memperbanyak sebagian atau seluruh karya tulis ini dalam bentuk apapun tanpa izin UIN Suska Riau

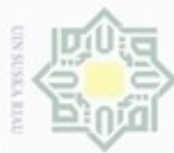

# Tabel 4.5 Skenario *Use Case* Kelola Data Pemesanan Tiket Pesawat dan Reservasi Kamar Hotel (lanjutan)  $_{\odot}$ Aksi Aktor **Reaksi Sistem** 17. Admin melakukan *Input*  data sesuai dengan *form* yang ada. 18. Sistem memeriksa *form* 19. Data admin gagal masuk ke *Database.* 20. Menampilkan pesan *form* belum terisi secara lengkap 21. Admin melakukan *delete* data sesuai dengan *form* yang ada. 22. Sistem memeriksa *form* 23. Data admin gagal terhapus ke *Database.* 24. Menampilkan pesan *form* gagal terhapus 25. Admin melakukan edit data sesuai dengan *form* yang ada. 26. Sistem memeriksa *form.*n Syarif Kasim Riau

Hak Cipta Dilindungi Undang-Undang

Dilarang mengutip sebagian atau seluruh karya tulis ini tanpa mencantumkan dan menyebutkan sumber

ö  $\alpha$ Pengutipan tidak merugikan kepentingan yang wajar UIN Suska Riau Pengutipan hanya untuk kepentingan pendidikan, penelitian, penulisan karya itmiah, penyusunan laporan, penulisan kritik atau tinjauan suatu masalah

Dilarang mengumumkan dan memperbanyak sebagian atau seluruh karya tulis ini dalam bentuk apapun tanpa izin UIN Suska Riau

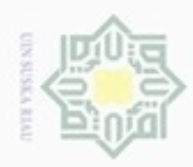

# 3. Skenario *Use Case*Kelola Data Pengiriman Barang

# Tabel 4.6 Skenario *Use Case* Kelola Data Pengiriman Barang

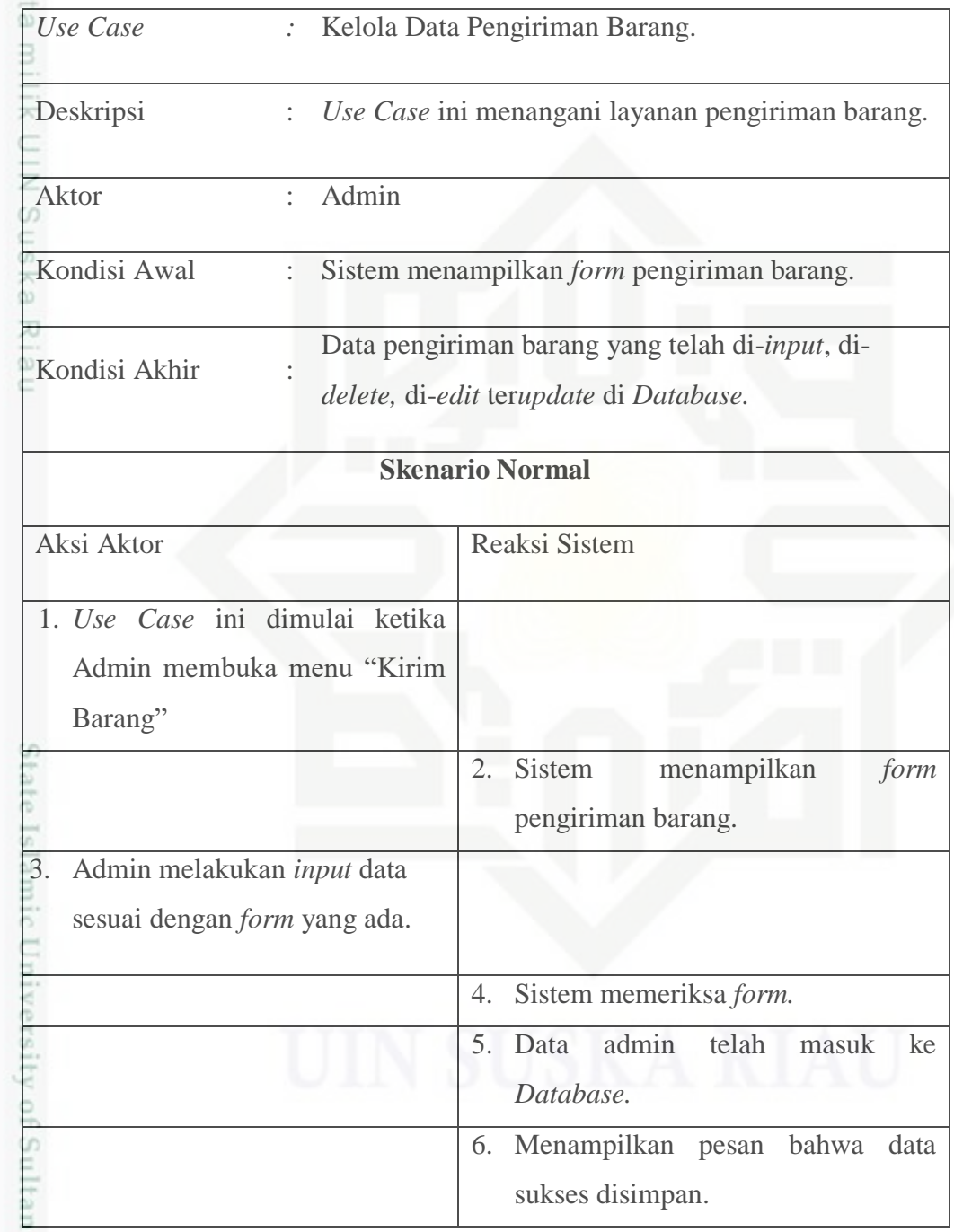

Hak Cipta Dilindungi Undang-Undang 1. Dilarang mengutip sebagian atau seluruh karya tulis ini tanpa mencantumkan dan menyebutkan sumber:

a. Pengutipan hanya untuk kepentingan pendidikan, penelitian, penulisan karya ilmiah, penyusunan laporan, penulisan kritik atau tinjauan suatu masalah

Syarif Kasim Riau

b. Pengutipan tidak merugikan kepentingan yang wajar UIN Suska Riau.

41

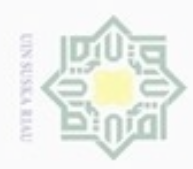

 $\hat{b}$ 

1. Dilarang mengutip sebagian atau seluruh karya tulis ini tanpa mencantumkan dan menyebutkan sumber:

a. Pengutipan hanya untuk kepentingan pendidikan, penelitian, penulisan karya ilmiah, penyusunan laporan, penulisan kritik atau tinjauan suatu masalah

arif Kasim Riau

b. Pengutipan tidak merugikan kepentingan yang wajar UIN Suska Riau.

2. Dilarang mengumumkan dan memperbanyak sebagian atau seluruh karya tulis ini dalam bentuk apapun tanpa izin UIN Suska Riau

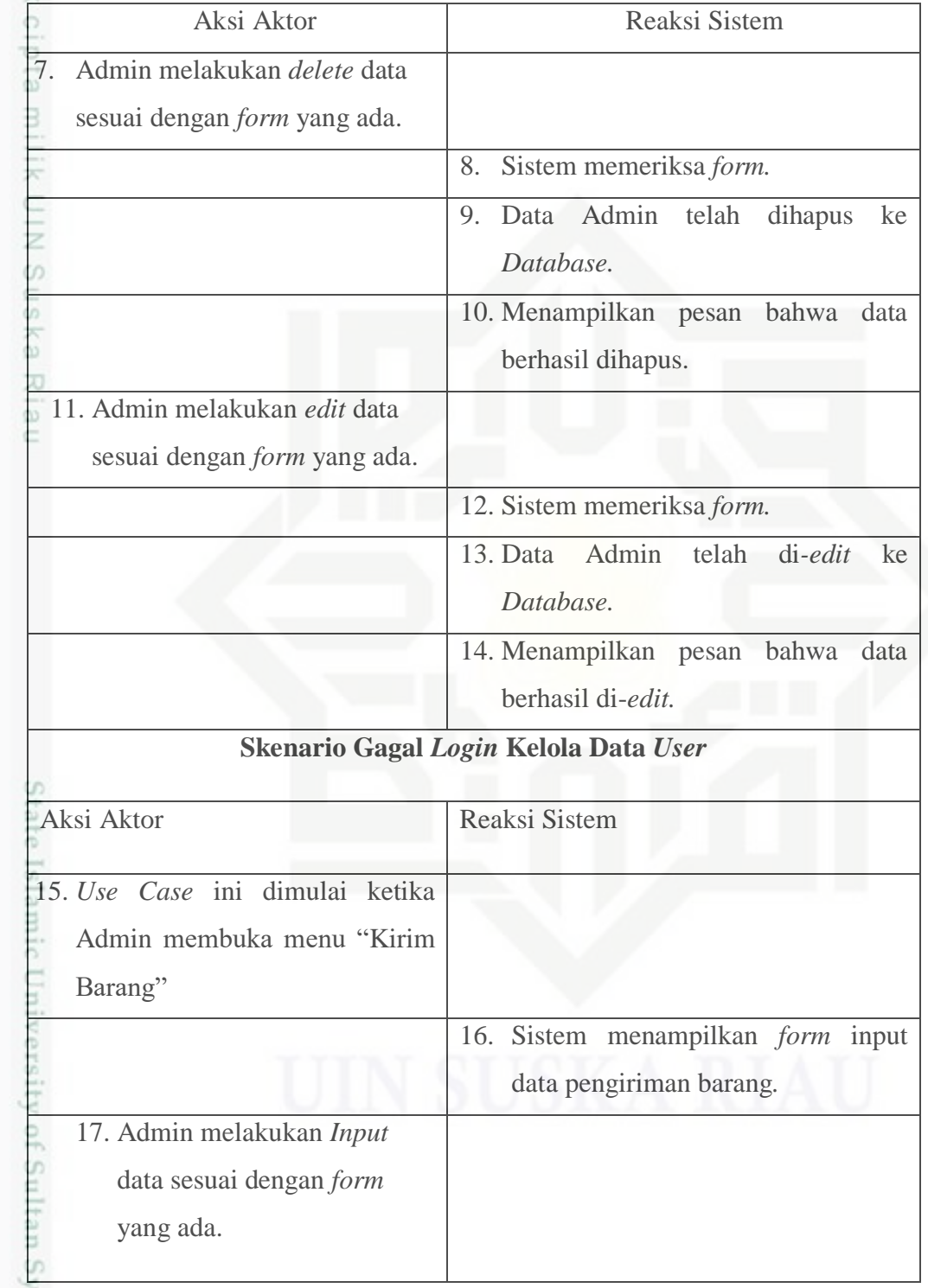

Tabel 4.6 Skenario *Use Case* Kelola Data Pengirmana Barang (lanjutan)

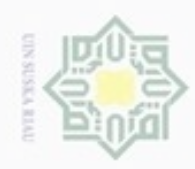

Hak Cipta Dilindungi Undang-Undang 1. Dilarang mengutip sebagian atau seluruh karya tulis ini tanpa mencantumkan dan menyebutkan sumber:

a. Pengutipan hanya untuk kepentingan pendidikan, penelitian, penulisan karya ilmiah, penyusunan laporan, penulisan kritik atau tinjauan suatu masalah.

b. Pengutipan tidak merugikan kepentingan yang wajar UIN Suska Riau.

2. Dilarang mengumumkan dan memperbanyak sebagian atau seluruh karya tulis ini dalam bentuk apapun tanpa izin UIN Suska Riau

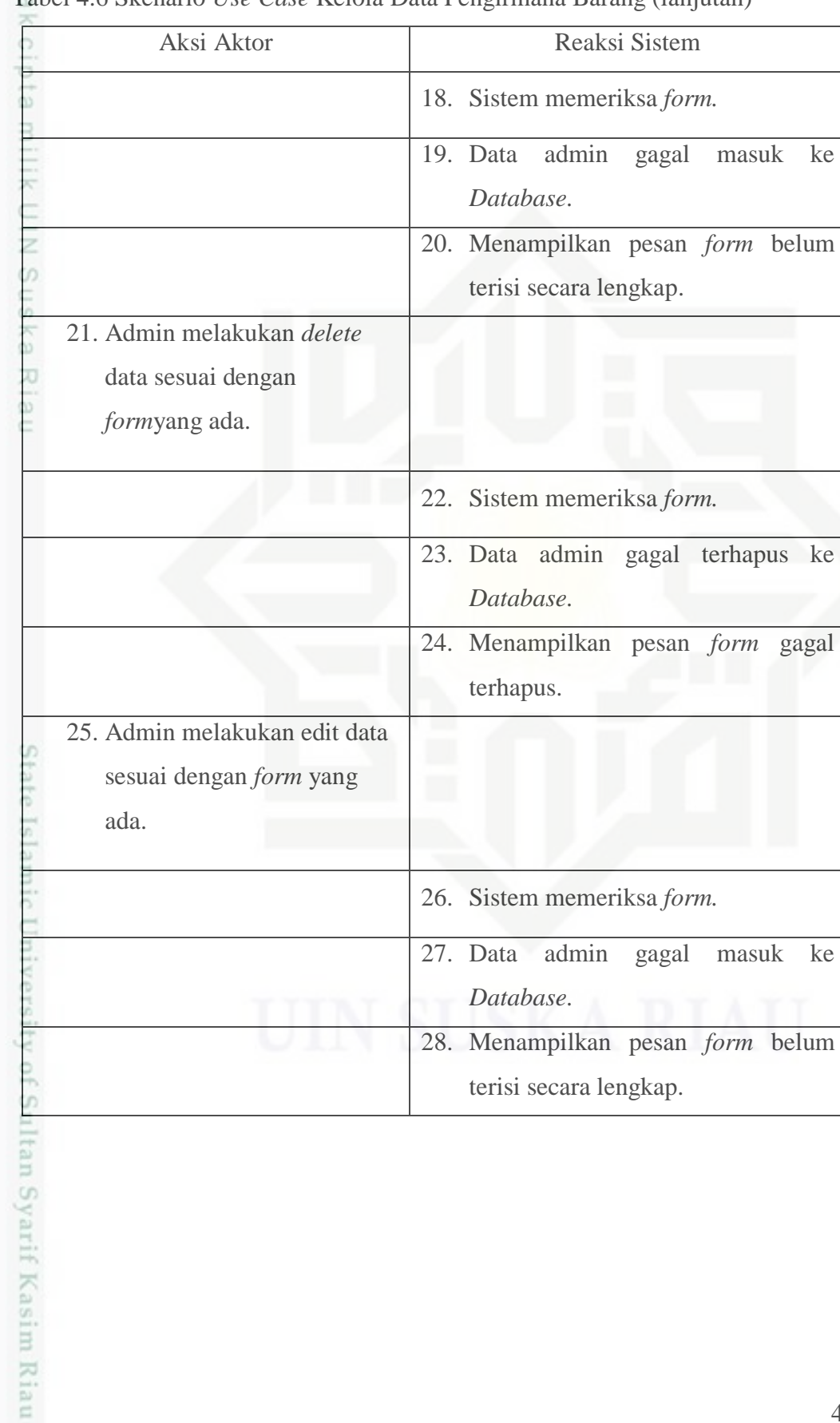

# Tabel 4.6 Skenario *Use Case* Kelola Data Pengirmana Barang (lanjutan)

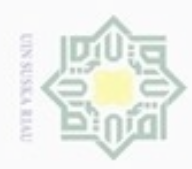

. Dilarang mengutip sebagian atau seluruh karya tulis ini tanpa mencantumkan dan menyebutkan sumber:

- a. Pengutipan hanya untuk kepentingan pendidikan, penelitian, penulisan karya ilmiah, penyusunan laporan, penulisan kritik atau tinjauan suatu masalah
- b. Pengutipan tidak merugikan kepentingan yang wajar UIN Suska Riau.
- 

4. Skenario *Use Case* Kelola Data Layanan Tagihan Listrik, Telepon, dan *Finance.* Tabel 4.7 Skenario *Use Case* Kelola Data Pembayaran Tagihan

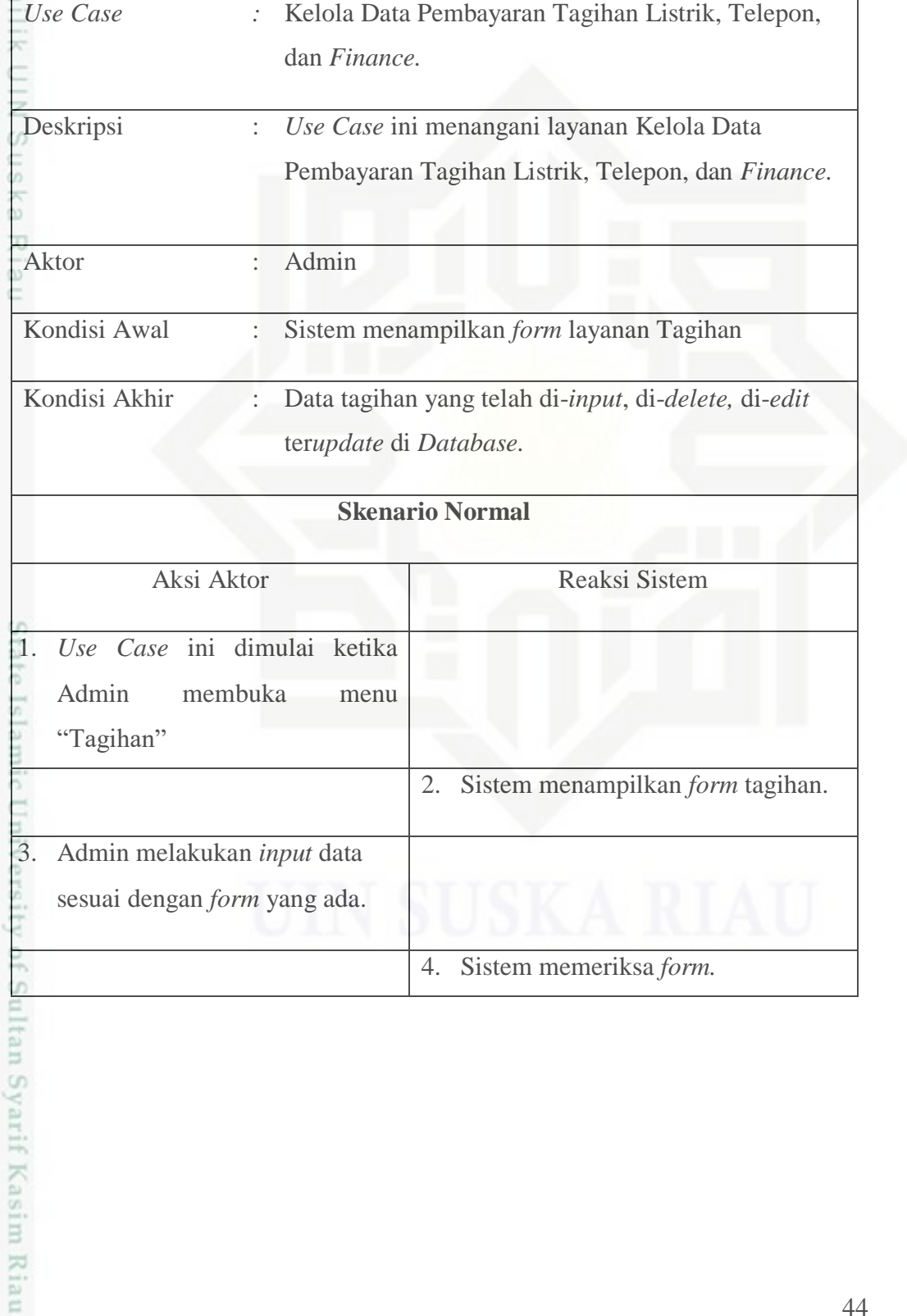

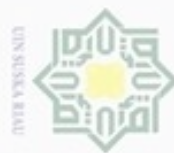

# Hak Cipta Dilindungi Undang-Undang dan *Finance* (lanjutan)  $\circ$ Aksi Aktor Reaksi Sistem 5. Data admin telah masuk ke *Database.* 6. Menampilkan pesan bahwa data sukses disimpan. 7. Admin melakukan *delete* data sesuai dengan *form* yang ada. 8. Sistem memeriksa *form.* 9. Data Admin telah dihapus ke *Database.* 10. Menampilkan pesan bahwa data berhasil dihapus. 11. Admin melakukan *edit* data sesuai dengan *form* yang ada. 12. Sistem memeriksa *form.* 13. Data Admin telah di*-edit* ke *Database.* 14. Menampilkan pesan bahwa data berhasil di-*edit.* **Skenario Gagal** *Login* **Kelola Data** *User* Aksi Aktor Reaksi Sistem 15. *Use Case* ini dimulai ketika Admin membuka menu "Tagihan"arif Kasim Riau

Tabel 4.7 Skenario *Use Case* Kelola Data Pembayaran Tagihan Listrik, Telepon,

Dilarang menguup sebagan atau seluruh kanya tulis ini tanpa mencantumkan dan menyebutkan sumber

 $\alpha$ Pengutipan hanya untuk kepentingan pendidikan, penelitian, penulisan karya itmiah, penyusunan laporan, penulisan kritik atau tinjauan suatu masalah Pengutipan tidak merugikan kepentingan yang wajar UIN Suska Riau

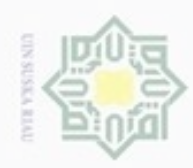

1. Dilarang mengutip sebagian atau seluruh karya tulis ini tanpa mencantumkan dan menyebutkan sumber:

a. Pengutipan hanya untuk kepentingan pendidikan, penelitian, penulisan karya ilmiah, penyusunan laporan, penulisan kritik atau tinjauan suatu masalah.

b. Pengutipan tidak merugikan kepentingan yang wajar UIN Suska Riau.

2. Dilarang mengumumkan dan memperbanyak sebagian atau seluruh karya tulis ini dalam bentuk apapun tanpa izin UIN Suska Riau

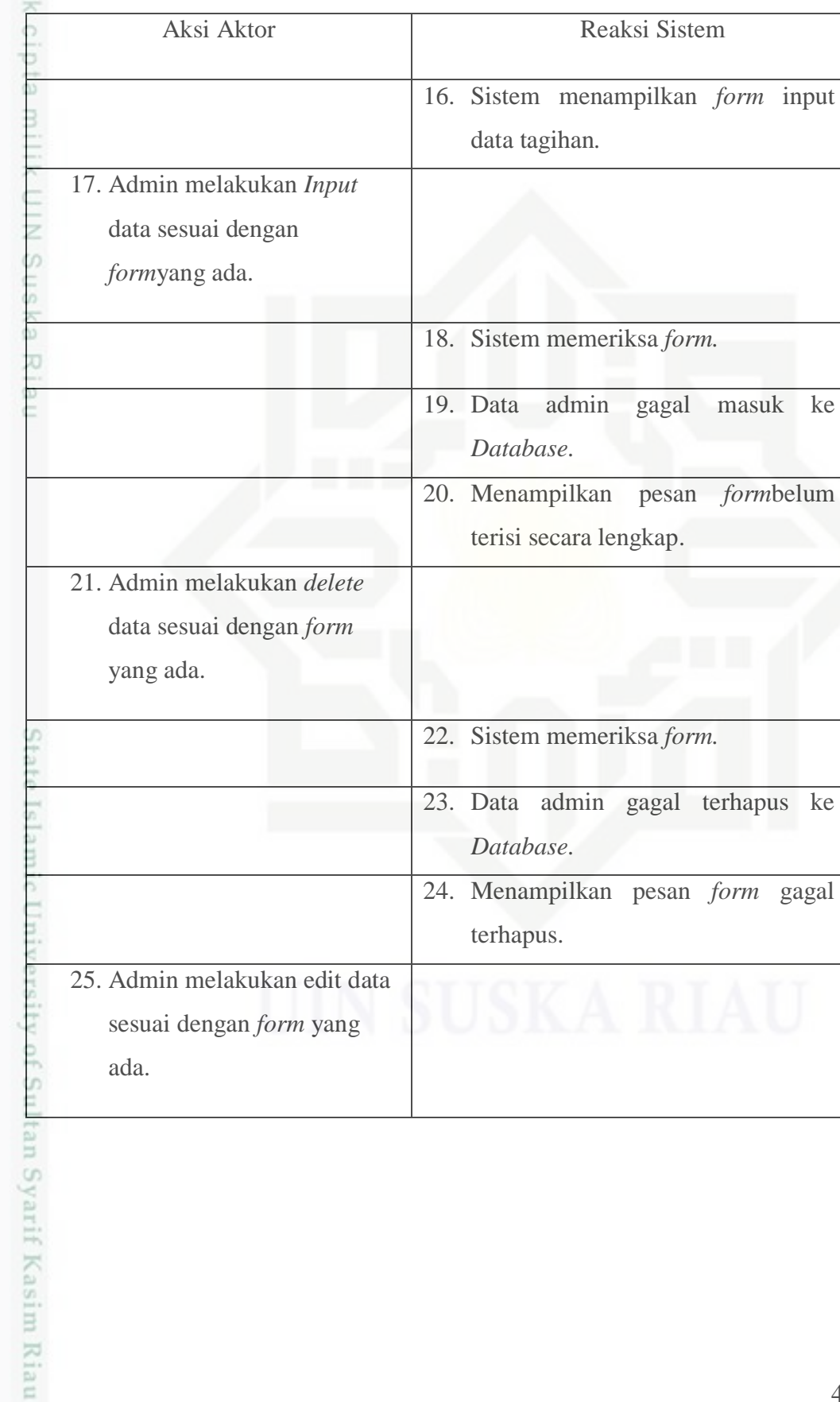

# Tabel 4.7 Skenario *Use Case* Kelola Data Pembayaran Tagihan*.*(lanjutan)

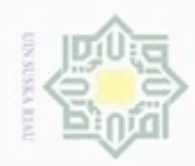

 $\omega$ 

Hak Cipta Dilindungi Undang-Undang

Dilarang mengutip sebagian atau seluruh karya tulis ini tanpa mencantumkan dan menyebutkan sumber:

N

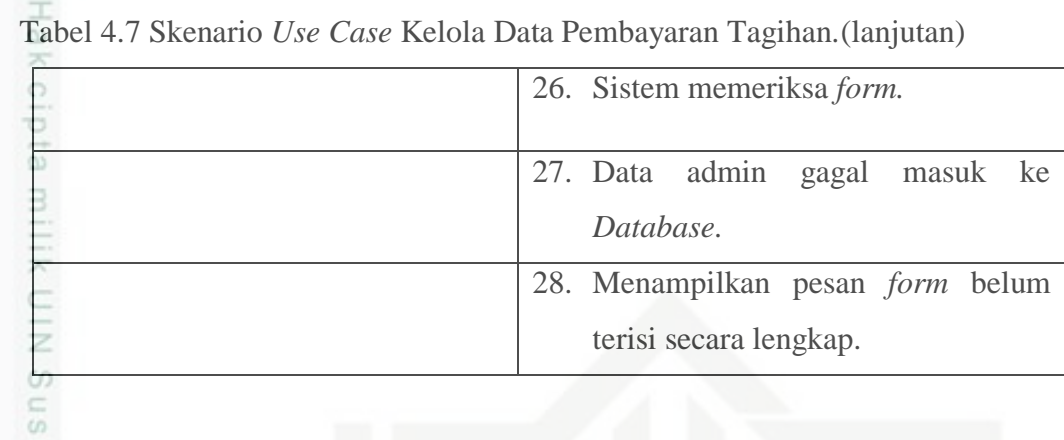

# **4.6.3.Deskripsi** *Use Case* **Pimpinan**

Tabel 4.8 Deskripsi *Use Case* Pimpinan

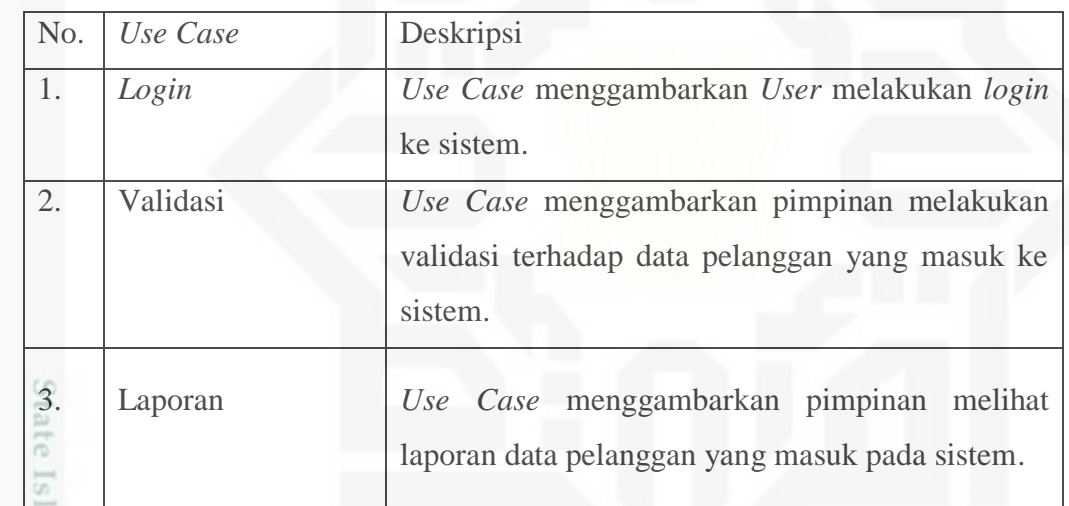

# **4.6.4.***Use Case Diagram* **Pimpinan**

*Use Case Diagram* Pimpinan dapat dilihat pada Gambar 4.6.

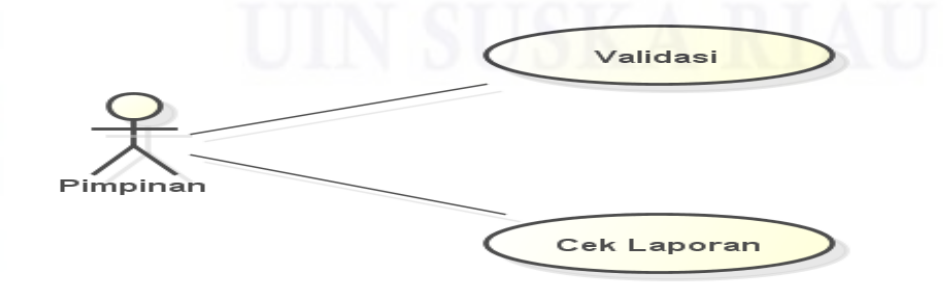

Gambar 4.6 *Use Case Diagram* Pimpinan

. Dilarang mengumumkan dan memperbanyak sebagian atau seluruh karya tulis ini dalam bentuk apapun tanpa izin UIN Suska Riau ģ . Pengutipan tidak merugikan kepentingan yang wajar UIN Suska Riau

Pengutipan hanya untuk kepentingan pendidikan, penelitian, penulisan karya ilmiah, penyusunan laporan, penulisan kritik atau tinjauan suatu masalah

versity of Sultan Syarif Kasim Riau

47

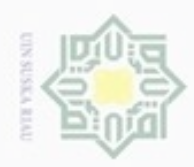

1. Skenario *Use Case* Pimpinan

Tabel 4.9 Skenario *Use Case* Validasi

*Use Case* : Validasi

1. Dilarang mengutip sebagian atau seluruh karya tulis ini tanpa mencantumkan dan menyebutkan sumber:

- a. Pengutipan hanya untuk kepentingan pendidikan, penelitian, penulisan karya ilmiah, penyusunan laporan, penulisan kritik atau tinjauan suatu masalah.
- b. Pengutipan tidak merugikan kepentingan yang wajar UIN Suska Riau.
- 

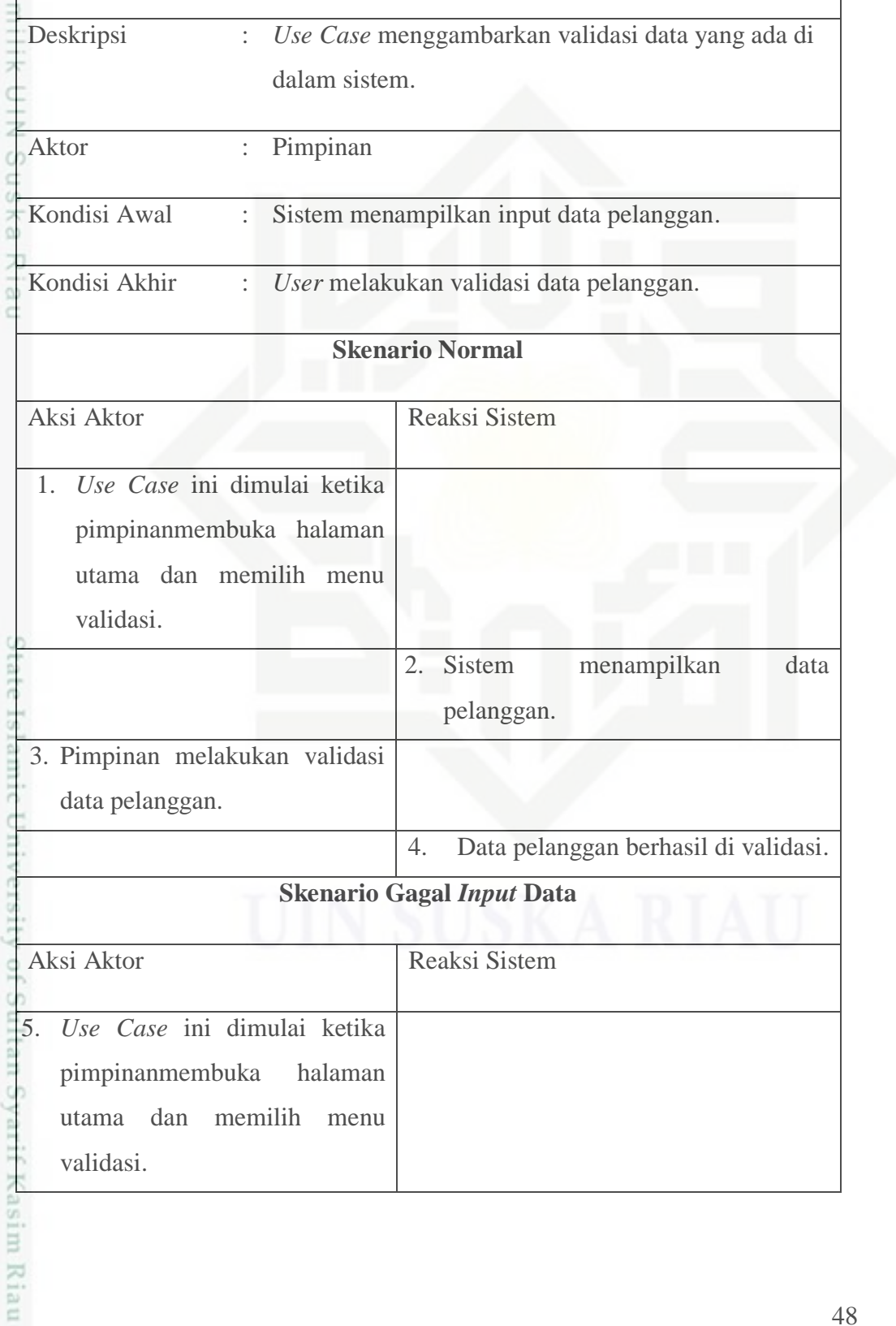

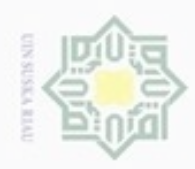

Tabel 4.9 Skenario *Use Case* Validasi (lanjutan)

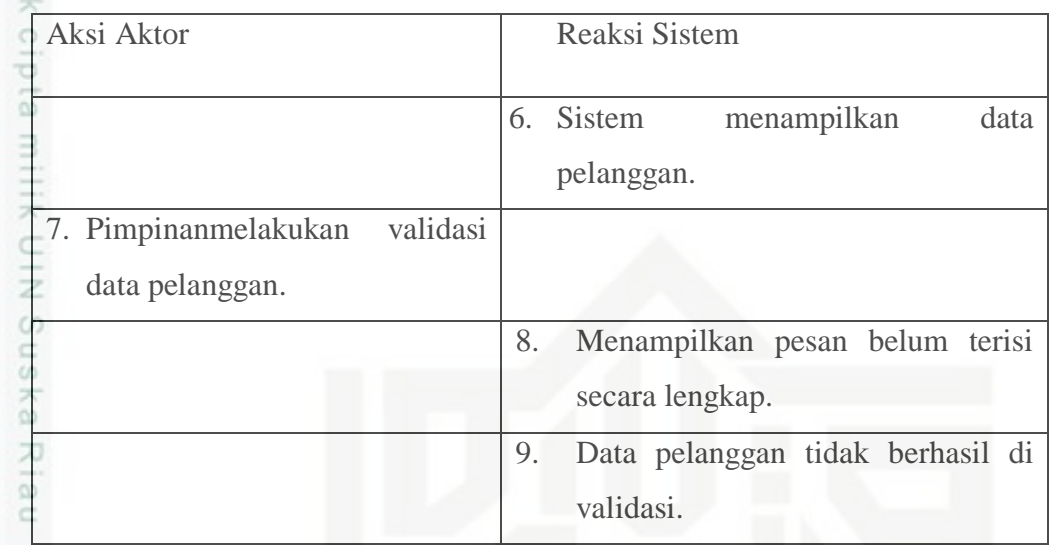

Tabel 4.10 Skenario *Use Case* Cek Laporan

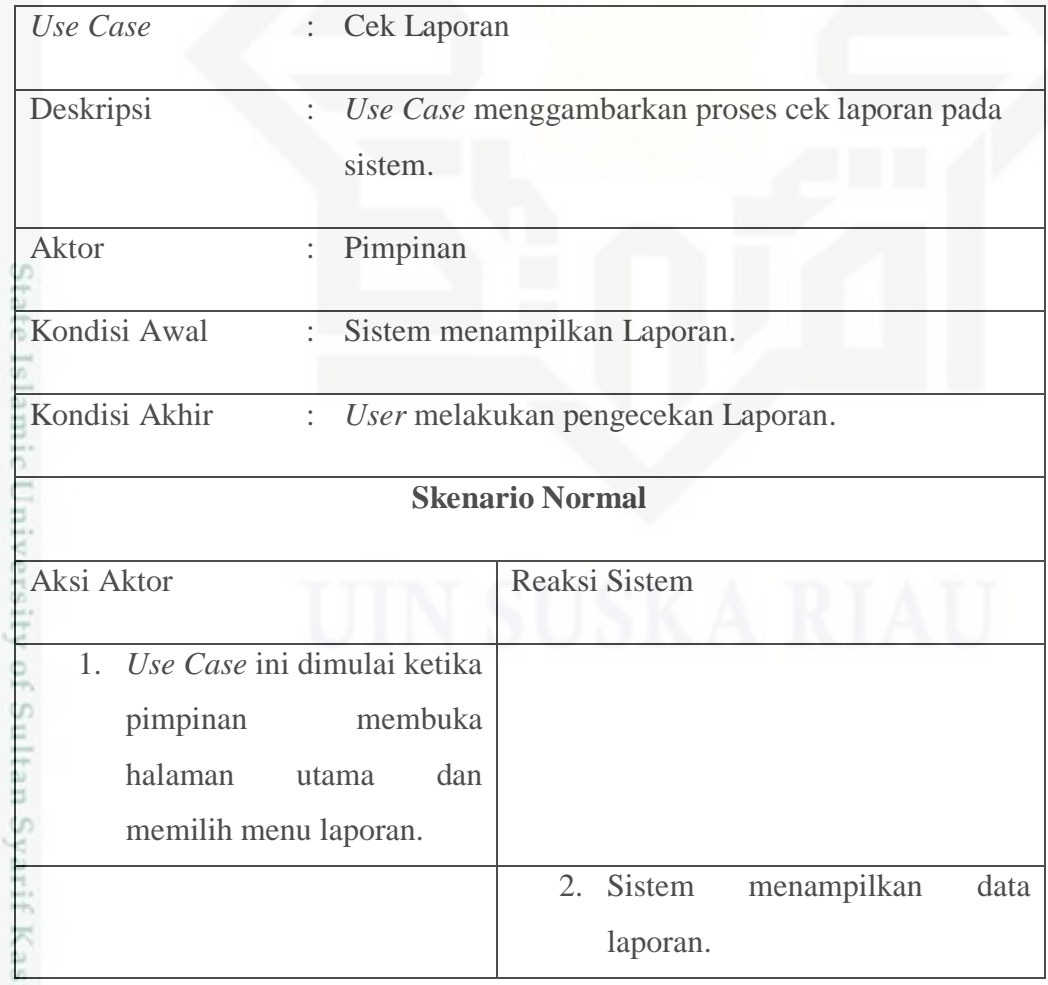

Hak Cipta Dilindungi Undang-Undang

. Dilarang mengutip sebagian atau seluruh karya tulis ini tanpa mencantumkan dan menyebutkan sumber:

a. Pengutipan hanya untuk kepentingan pendidikan, penelitian, penulisan karya ilmiah, penyusunan laporan, penulisan kritik atau tinjauan suatu masalah b. Pengutipan tidak merugikan kepentingan yang wajar UIN Suska Riau.

im Riau

2. Dilarang mengumumkan dan memperbanyak sebagian atau seluruh karya tulis ini dalam bentuk apapun tanpa izin UIN Suska Riau

49

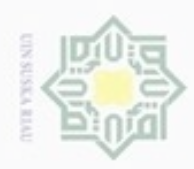

# Tabel 4.10 Skenario *Use Case* Cek Laporan (lanjutan)

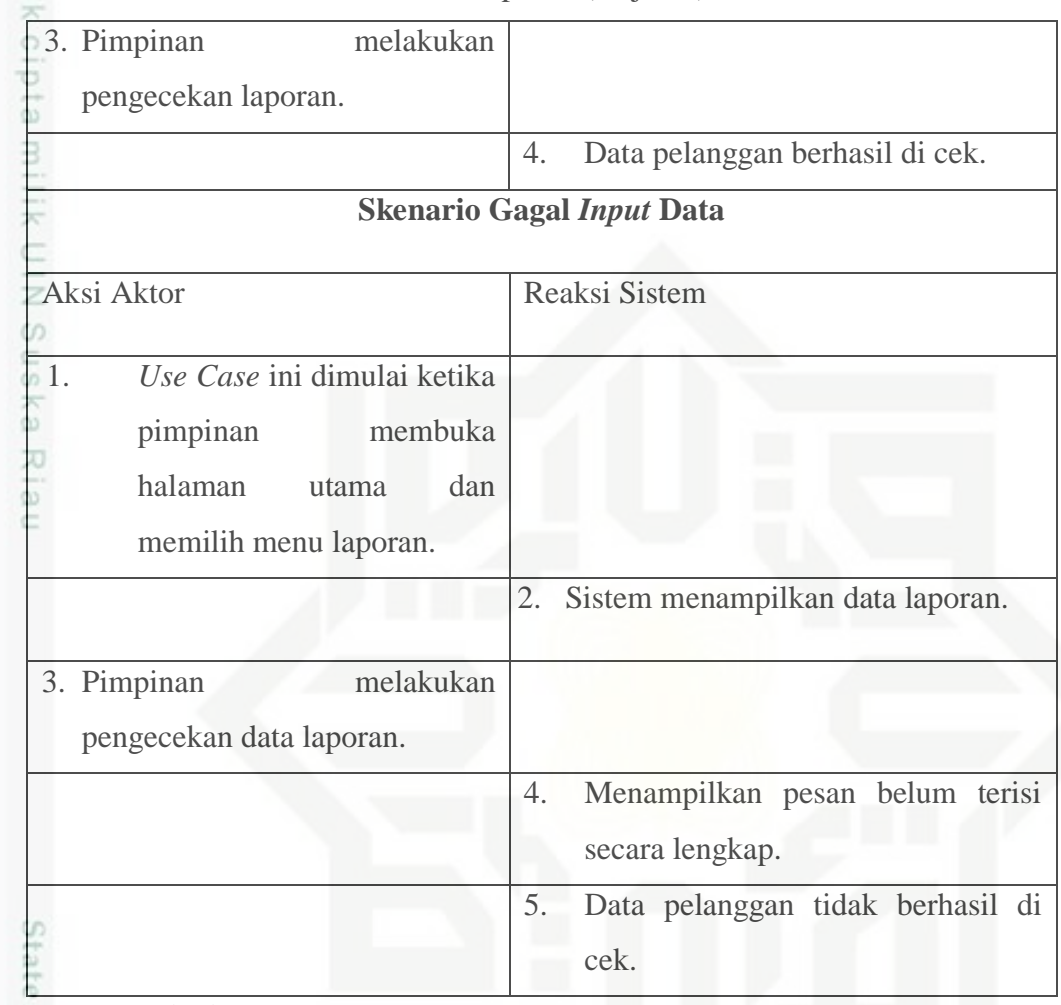

# **4.6.5.Deskripsi** *Use Case* **Pelanggan**

Tabel 4.11 Deskripsi *Use Case* Pelanggan

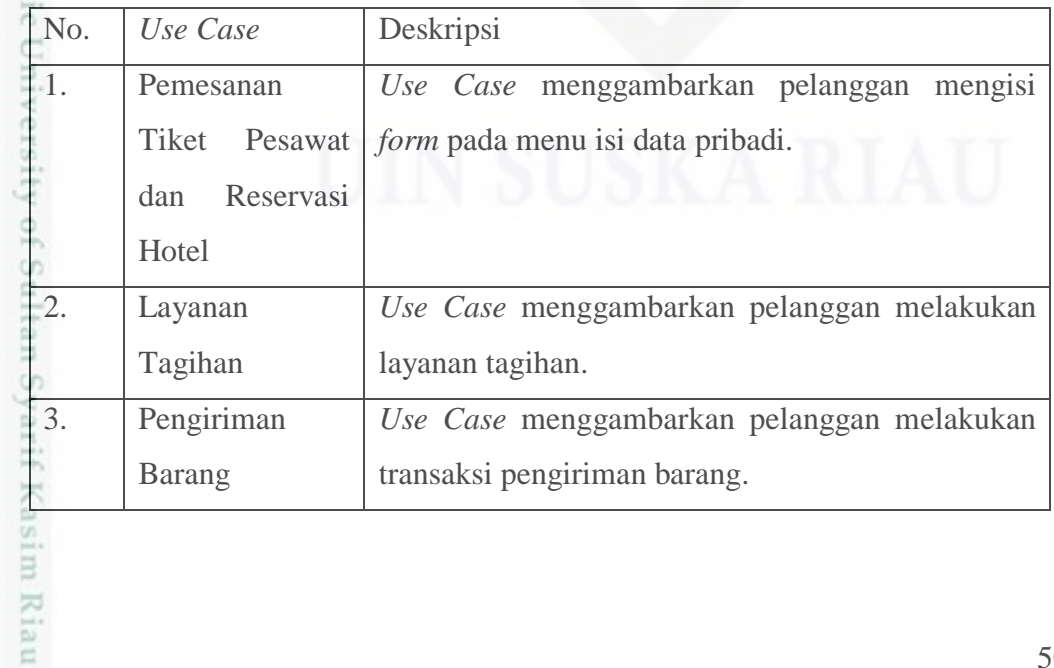

Hak Cipta Dilindungi Undang-Undang

. Dilarang mengutip sebagian atau seluruh karya tulis ini tanpa mencantumkan dan menyebutkan sumber:

a. Pengutipan hanya untuk kepentingan pendidikan, penelitian, penulisan karya ilmiah, penyusunan laporan, penulisan kritik atau tinjauan suatu masalah b. Pengutipan tidak merugikan kepentingan yang wajar UIN Suska Riau.

2. Dilarang mengumumkan dan memperbanyak sebagian atau seluruh karya tulis ini dalam bentuk apapun tanpa izin UIN Suska Riau

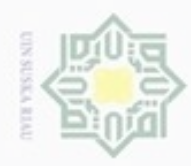

 $\Box$ 

# **4.6.6.***Use Case Diagram* **Pelanggan**

*Use Case Diagram* Pelanggan dapat dilihat pada Gambar 4.7.

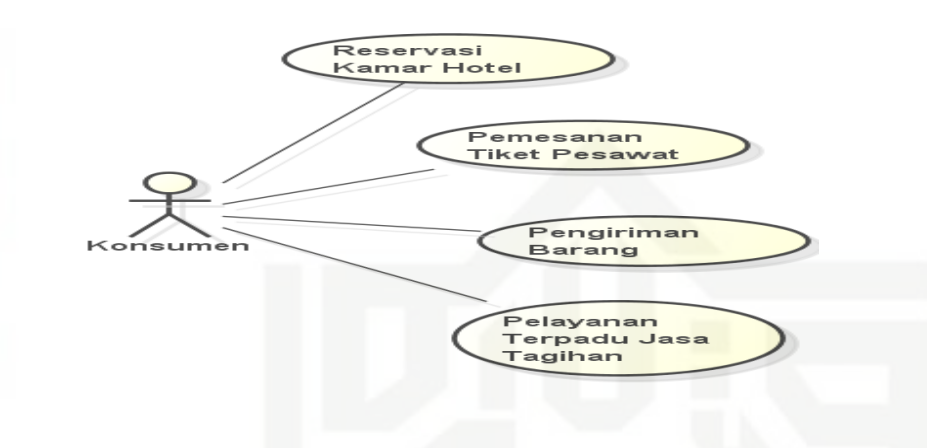

Gambar 4.7 *Use Case Diagram* Pelanggan

# **1. Skenario** *Use Case* **Pelanggan**

Tabel 4.12 Skenario *Use Case* Pemesanan Tiket Pesawat

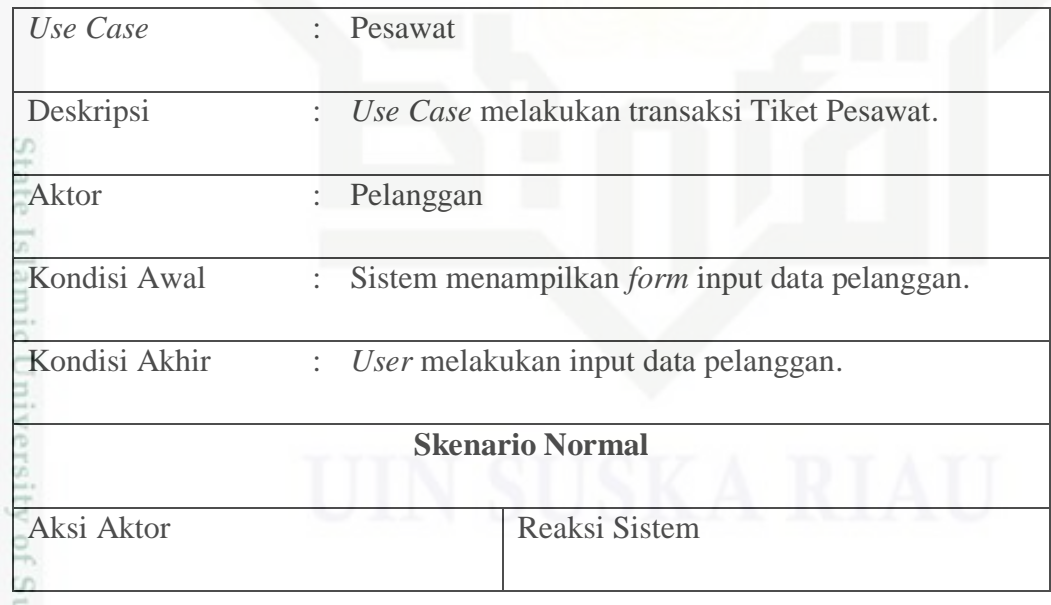

 $\omega$ Dilarang mengutip sebagian atau seluruh karya tulis ini tanpa mencantumkan dan menyebutkan sumber Pengutipan hanya untuk kepentingan pendidikan, penelitian, penulisan

Hak Cipta Dilindungi Undang-Undang

cipta milik UIN Suska

Riau

Pengutipan tidak merugikan kepentingan yang wajar UIN Suska Riau

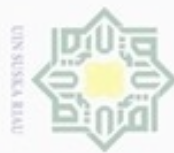

# Tabel 4. 12 Skenario *Use Case* Pemesanan Tiket Pesawat (lanjutan) Aksi Aktor Reaksi Sistem 1. *Use Case* ini dimulai ketika pelanggan membuka halaman utama dan memilih menu Pesawat. 2. Sistem menampilkan *form* data pelanggan. 3. Pelanggan melakukan *input*  data. 4. Data info pelanggan masuk di *Database*. **Skenario Gagal** *Input* **Data** Aksi Aktor Reaksi Sistem 5. *Use Case* ini dimulai ketika pelangganmembuka halaman utama dan memilih menu "Pesawat" 6. Sistem menampilkan*form*data pelanggan. 7. Pelanggan melakukan input data.f Sultan Syarif Kasim Riau

Hak Cipta Dilindungi Undang-Undang

Dilarang mengutip sebagian atau seluruh karya tulis ini tanpa mencantumkan dan menyebutkan sumber

 $\sigma$  $\alpha$ Pengutipan tidak merugikan kepentingan yang wajar UIN Suska Riau Pengutipan hanya untuk kepentingan pendidikan, penelitian, penulisan karya itmiah, penyusunan laporan, penulisan kritik atau tinjauan suatu masalah

Dilarang mengumumkan dan memperbanyak sebagian atau seluruh karya tulis ini dalam bentuk apapun tanpa izin UIN Suska Riau

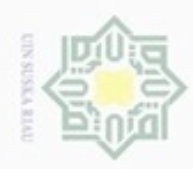

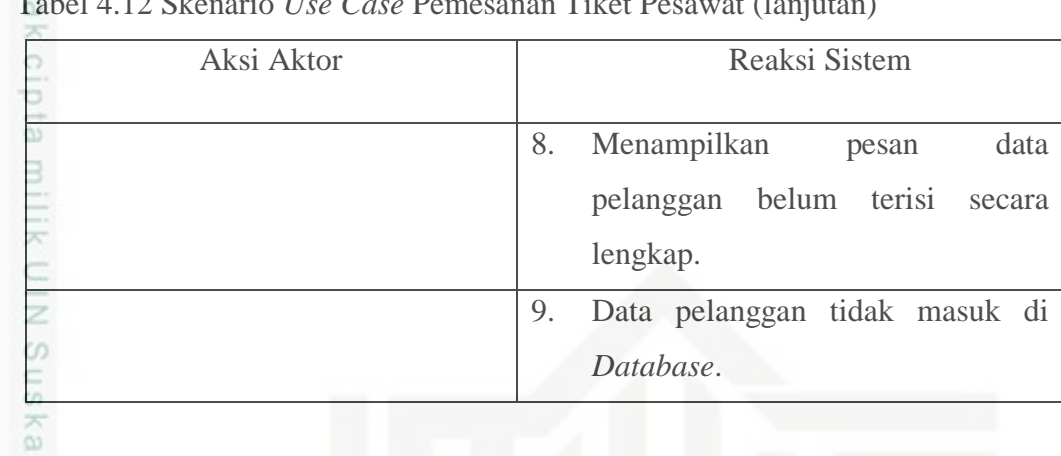

# Tabel 4.12 Skenario *Use Case* Pemesanan Tiket Pesawat (lanjutan)

# Tabel 4.13 Skenario *Use Case* Reservasi Hotel

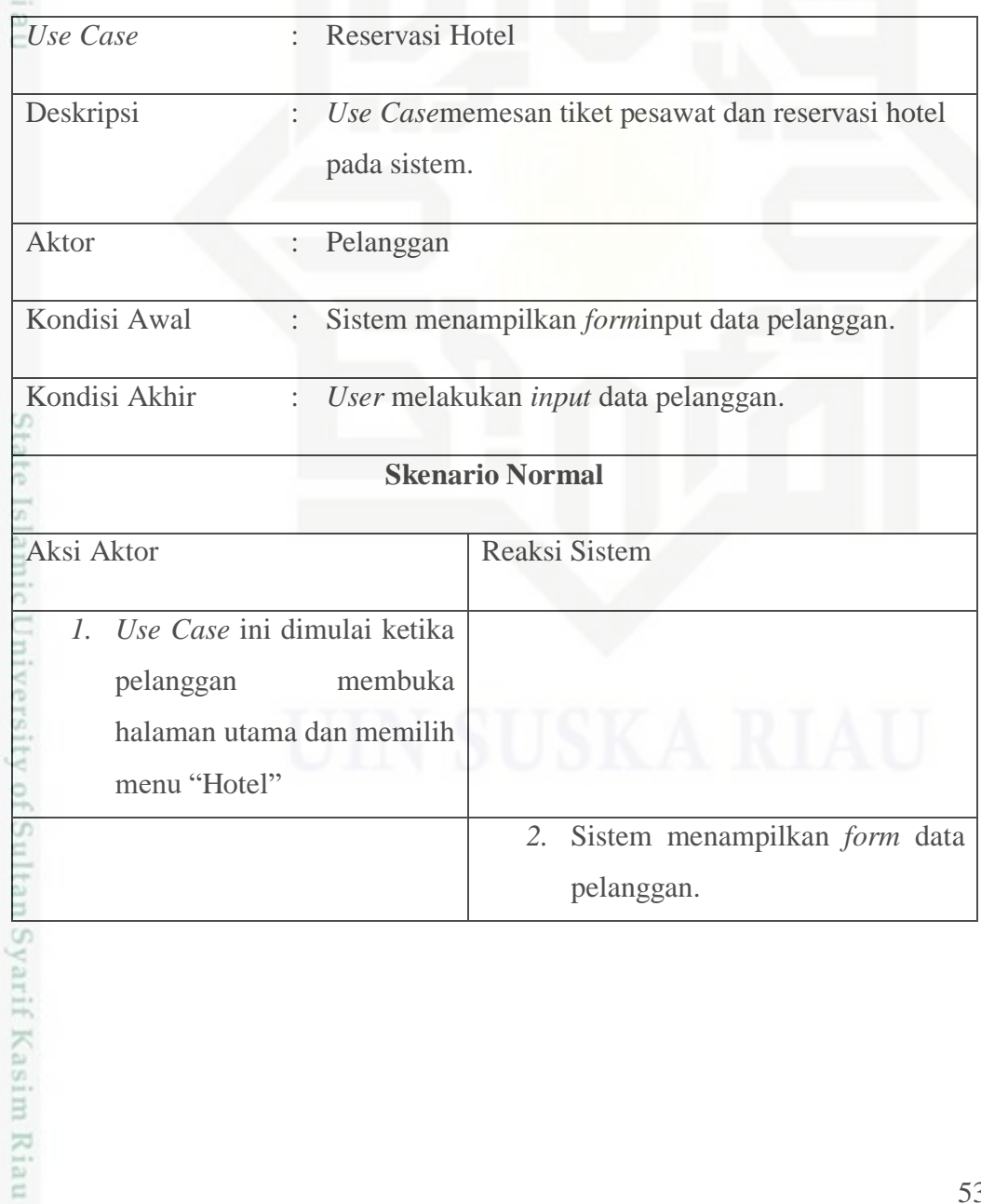

Hak Cipta Dilindungi Undang-Undang

1. Dilarang mengutip sebagian atau seluruh karya tulis ini tanpa mencantumkan dan menyebutkan sumber:

a. Pengutipan hanya untuk kepentingan pendidikan, penelitian, penulisan karya ilmiah, penyusunan laporan, penulisan kritik atau tinjauan suatu masalah. b. Pengutipan tidak merugikan kepentingan yang wajar UIN Suska Riau.

2. Dilarang mengumumkan dan memperbanyak sebagian atau seluruh karya tulis ini dalam bentuk apapun tanpa izin UIN Suska Riau

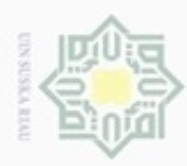

# Tabel 4.13 Skenario *Use Case* Reservasi Hotel (lanjutan) 1. Pelanggan melakukan *input* data. 3 2. Data info pelanggan masuk di *Database*. **Skenario Gagal** *Input* **Data** Aksi Aktor Reaksi Sistem 3. *Use Case* ini dimulai ketika pelanggan membuka halaman utama dan memilih menu "Hotel" 4. Sistem menampilkan *form* data pelanggan. 5. Pelanggan melakukan *input* data. 6. Menampilkan pesan data pelanggan belum terisi secara lengkap. 7. Data pelanggan tidak masuk di *Database*.

## Tabel 4.14 Skenario *Use Case* Pengiriman Barang

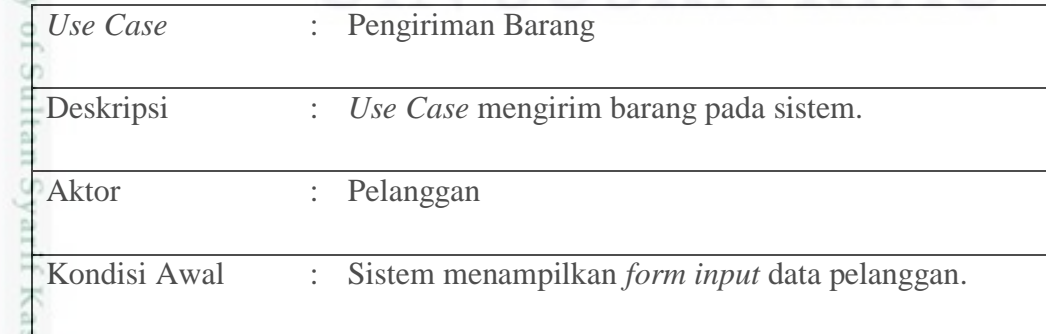

Hak Cipta Dilindungi Undang-Undang

Dilarang mengutip sebagian atau seluruh karya tulis ini tanpa mencantumkan dan menyebutkan sumber

 $\sigma$  $\alpha$ Pengutipan tidak merugikan kepentingan yang wajar UIN Suska Riau Pengutipan hanya untuk kepentingan pendidikan, penelitian, penulisan karya itmiah, penyusunan laporan, penulisan kritik atau tinjauan suatu masalah

im Riau

Dilarang mengumumkan dan memperbanyak sebagian atau seluruh karya tulis ini dalam bentuk apapun tanpa izin UIN Suska Riau

54

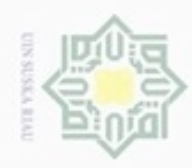

# O Hak Tabel 4.14 Skenario *Use Case* Pengiriman Barang (lanjutan)

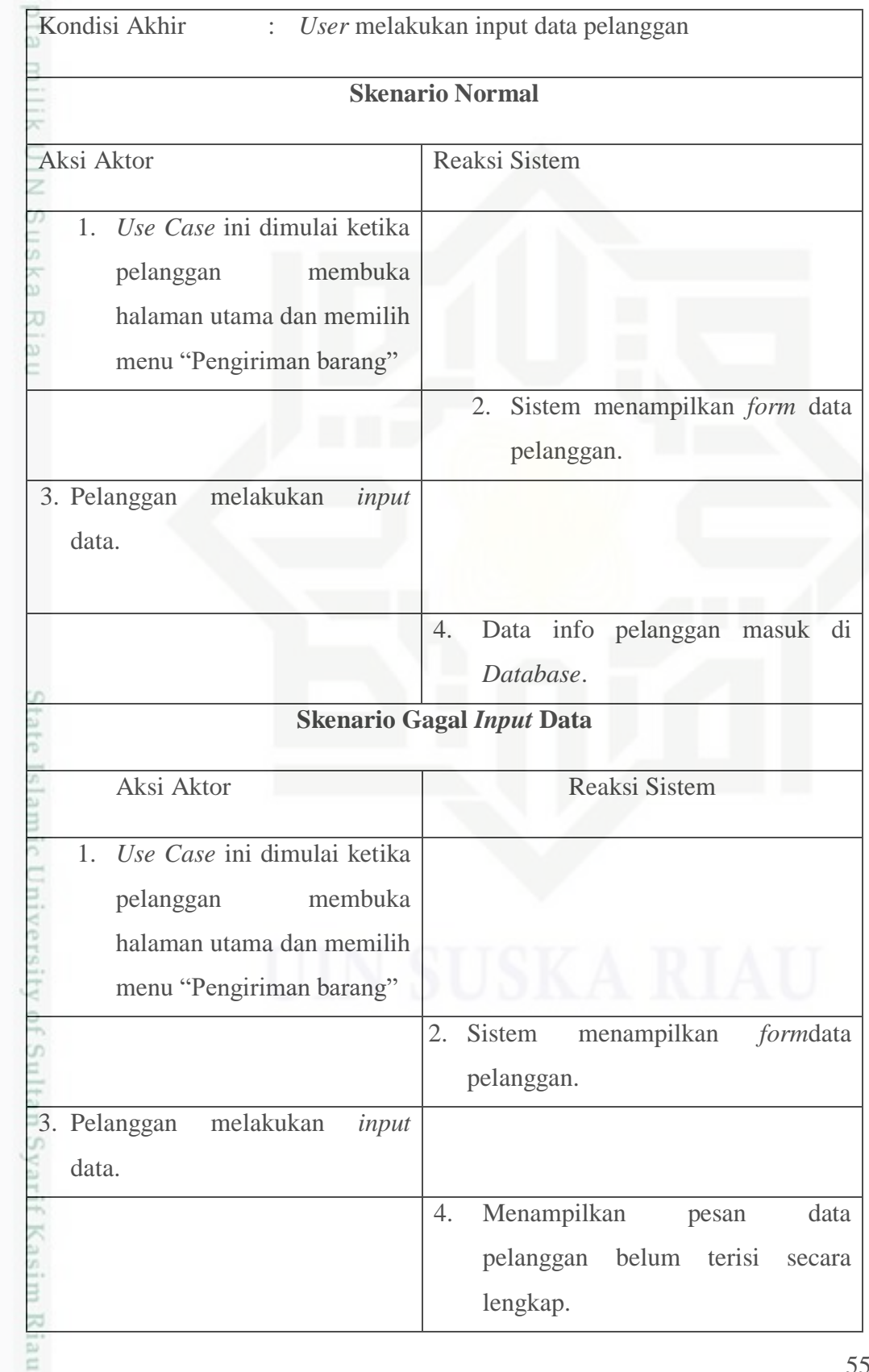

Hak Cipta Dilindungi Undang-Undang

1. Dilarang mengutip sebagian atau seluruh karya tulis ini tanpa mencantumkan dan menyebutkan sumber:

a. Pengutipan hanya untuk kepentingan pendidikan, penelitian, penulisan karya ilmiah, penyusunan laporan, penulisan kritik atau tinjauan suatu masalah. b. Pengutipan tidak merugikan kepentingan yang wajar UIN Suska Riau.

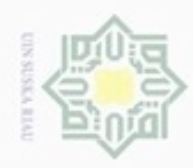

1. Dilarang mengutip sebagian atau seluruh karya tulis ini tanpa mencantumkan dan menyebutkan sumber:

- a. Pengutipan hanya untuk kepentingan pendidikan, penelitian, penulisan karya ilmiah, penyusunan laporan, penulisan kritik atau tinjauan suatu masalah.
- b. Pengutipan tidak merugikan kepentingan yang wajar UIN Suska Riau.
- 2. Dilarang mengumumkan dan memperbanyak sebagian atau seluruh karya tulis ini dalam bentuk apapun tanpa izin UIN Suska Riau

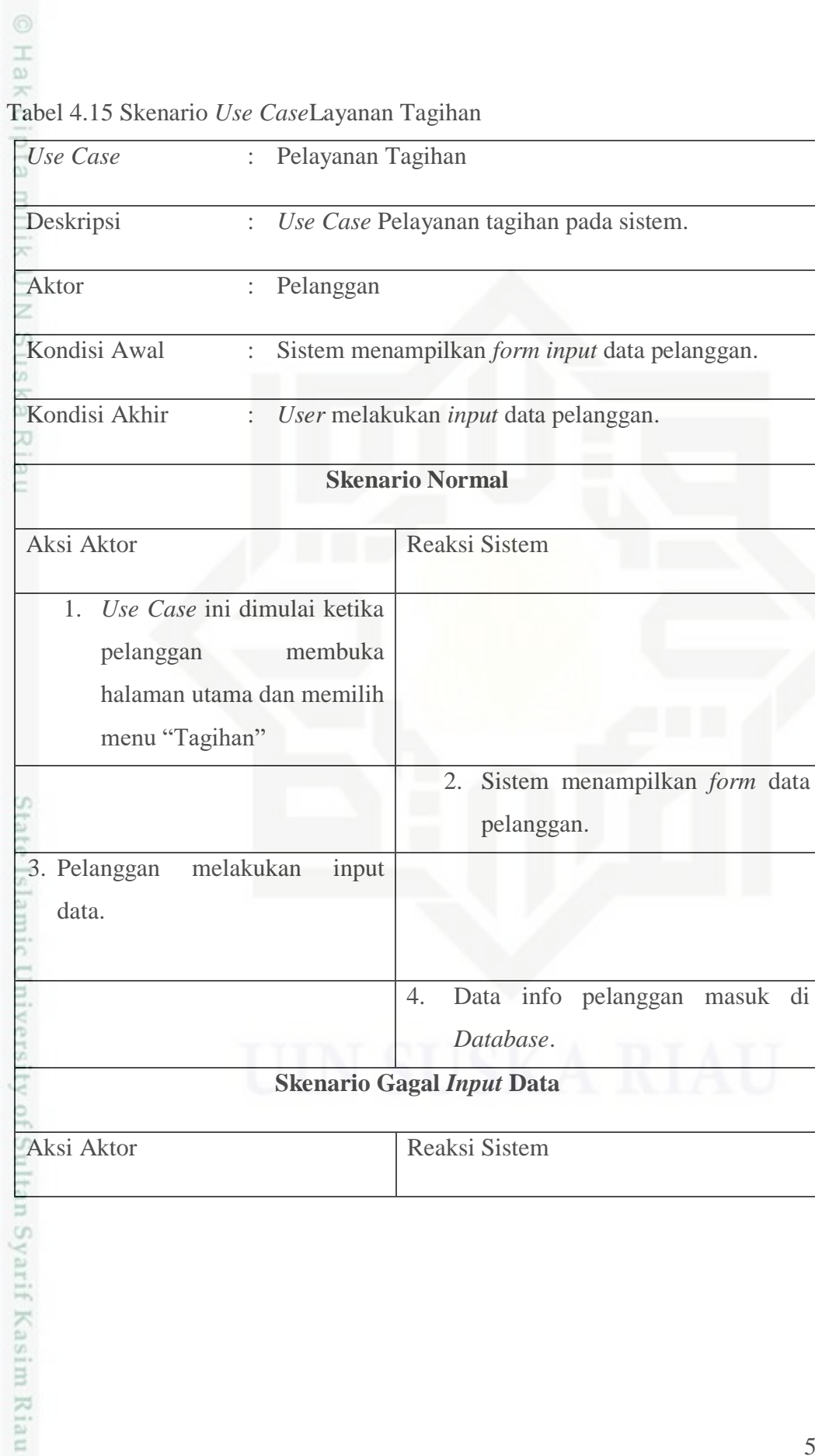

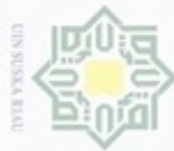

 $\frac{1}{2}$ 

**SE** 

Ċ z CO. ö N 8 w

Hak Cipta Dilindungi Undang-Undang

donbuew buezello sebagian atau seluuh karya tulis ini tanpa mencantumkan dan menyebutkan sumber

- $\alpha$ Pengutipan hanya untuk kepentingan pendidikan, penelitian, penulsan karya ilmiah, penyusunan laporan, penulisan kritik atau tinjauan suatu masalah
- ö Pengutipan tidak merugikan kepentingan yang wajar UIN Suska Riau
- 
- Dilarang mengumumkan dan memperbanyak sebagian atau seluruh karya tulis ini dalam bentuk apapun tanpa izin UIN Suska Riau
- 3. Pelanggan melakukan *input* data. 4. Menampilkan pesan data pelanggan belum terisi secara lengkap. 5. Data pelanggan tidak masuk di *Database*. **4.7.** *Sequence Diagram* Interaksi dari objek yang disusun dalam suatu urutan waktu / kejadian tertentu dalam suatu proses, dapat digambarkan dengan *sequence diagram.* Berikut penjelasan mengenai *sequence diagram* Sistem Informasi *One Stop*

2. Sistem menampilkan *form* data

pelanggan.

Tabel 4.15 Skenario *Use Case* Layanan Tagihan (lanjutan)

Aksi Aktor Reaksi Sistem

1. *Use Case* ini dimulai ketika

pelanggan membuka halaman

utama dan memilih menu

"Tagihan"

# **4.7.1.***Sequence Diagram Login*

*Service* Berbasis *Android*.

iversity of Sultan Syarif Kasim Riau

*Sequence Diagram Login* pada Sistem Informasi *One Stop Service* Berbasis *Android* dapat dilihat pada Gambar 4.8.

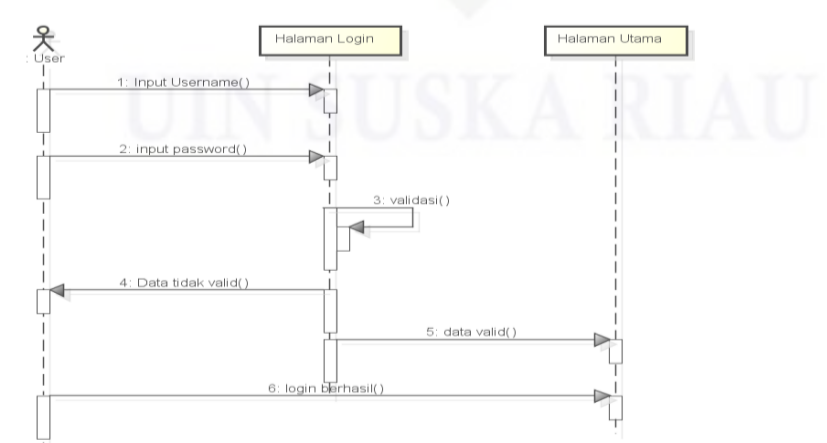

Gambar 4.8 *Sequence Diagram Login*

57

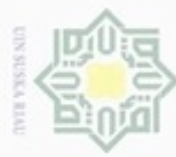

# Hak  $_{\bigcirc}$ 4.9.  $\geq$  $\omega$ uska Ria  $\equiv$

Hak Cipta Dilindungi Undang-Undang

diphone mengula sebagian atau seluruh karya tulis ini tanpa mencantumkan dan menyebutkan sumber

 $\alpha$ Pengutipan hanya untuk kepentingan pendidikan, penelitian, penulisan karya ilmiah, penyusunan laporan, penulisan kritik atau tinjauan suatu masalah

sity of Sultan Syarif Kasim Riau

- ö Pengutipan tidak merugikan kepentingan yang wajar UIN Suska Riau
- 
- Dilarang mengumumkan dan memperbanyak sebagian atau seluruh karya tulis ini dalam bentuk apapun tanpa izin UIN Suska Riau
- 

# **4.7.2.***Sequence Diagram* **Pemesanan Tiket Pesawat dan Reservasi Hotel**

*Sequence Diagram* Pemesanan Tiket Pesawat dan Reservasi Hotel pada Ξ Sistem Informasi *One Stop Service* Berbasis *Android* dapat dilihat pada Gambar

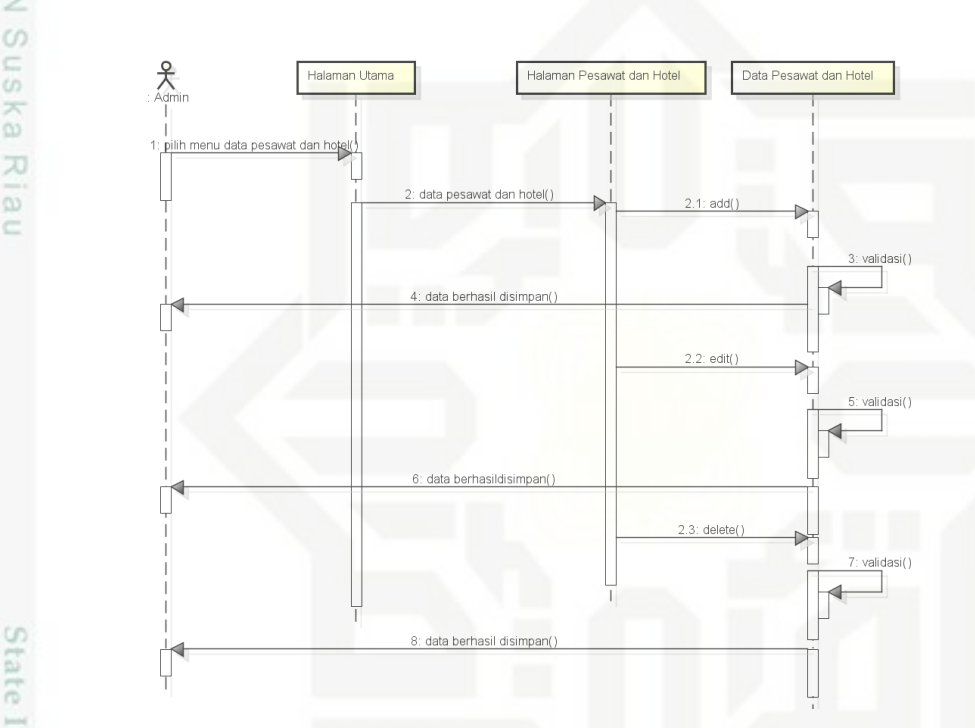

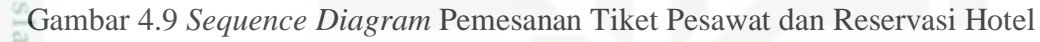

# **4.7.3.** *Sequence Diagram* **Pengiriman Barang**

*Sequence Diagram* Pengiriman Barang pada Sistem Informasi *One Stop Service* Berbasis *Android* dapat dilihat pada Gambar 4.10.

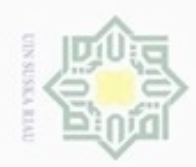

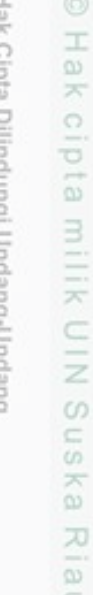

 $\equiv$ 

Hak Cipta Dilindungi Undang-Undang

- Dilarang menguup sebagan atau seluruh karya tulis ini tanpa mencantumkan dan menyebutkan sumber
- $\alpha$ Pengutipan hanya untuk kepentingan pendidikan, penelitian, penulisan karya ilmiah, penyusunan laporan, penulisan kritik atau tinjauan suatu masalah
- N ø
- Dilarang mengumumkan dan memperbanyak sebagian atau seluruh karya tulis ini dalam bentuk apapun tanpa izin UIN Suska Riau
	- Pengutipan tidak merugikan kepentingan yang wajar UIN Suska Riau
	-
- 

# State Islamic University of Sultan Syarif Kasim Riau

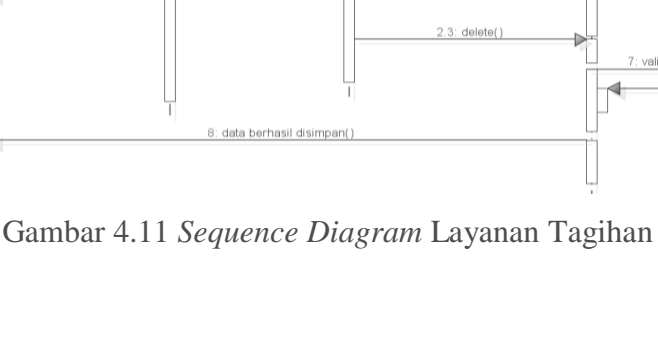

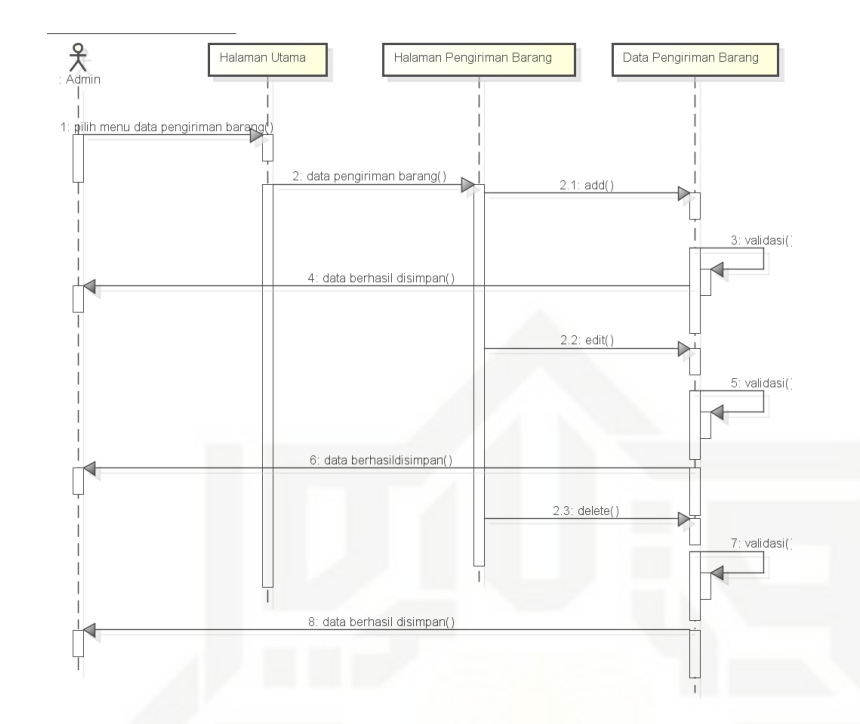

Gambar 4.10 *Sequence Diagram* Pengiriman Barang

# **4.7.4.***Sequence Diagram* **Layanan Tagihan**

*Sequence Diagram* Layanan Tagihan pada Sistem Informasi *One Stop Service* Berbasis *Android* dapat dilihat pada Gambar 4.11.

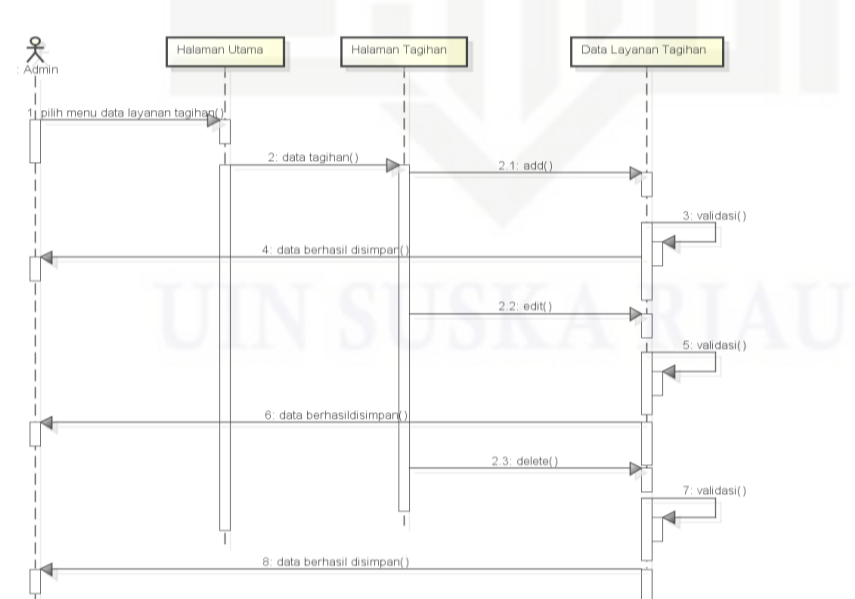

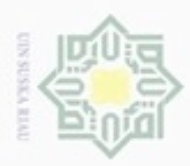

 $\omega$ 

Pengutipan

hanya untuk kepentingan pendidikan, penelitian,

ö

**Buelero** 

danbuew

e/uex uninjes nepe uerbeges

sijna

ini tanpa mencantumkan dan menyebutkan sumber

penulisan

Hak Cipta Dilindungi Undang-Undang

N

# **4.8.** *Activity Diagram*

 $\bigcirc$ Sebuah *activity diagram* memiliki elemen-elemen diantaranya sebagai berikut:

- 1. Sebuah keadaan awal (*start state*) dan keadaan akhir (*end state*)
- 吴 2. Aktifitas-aktifitas yang menggambarkan satu tahapan dalam *work flow* C tersebut. Ξ
- 3. Transisi yang menggambarkan keadaan mengikuti suatu keadaan lainnya.
- 4. Keputusan (*decision*), elemen yang menyediakan pilihan alur dalam *work*  Ka *flow.* 刀
- 5. Batang penyelaras (*synchronization bar*) memperlihatkan sub alur paralel.  $\overline{\omega}$ 
	- 6. *Swimlane* yang menjelaskan pemeran bisnis yang bertanggung jawab terhadap aktifitas yang dikandungnya.

Berikut dijelaskan mengenai *activity diagram* Sistem Informasi *One Stop Service* Berbasis *Android*.

# **4.8.1.***Activity Diagram Login*

*Activity Diagram Login* pada Sistem Informasi *One Stop Service* Berbasis *Android* dapat dilihat pada Gambar 4.12.

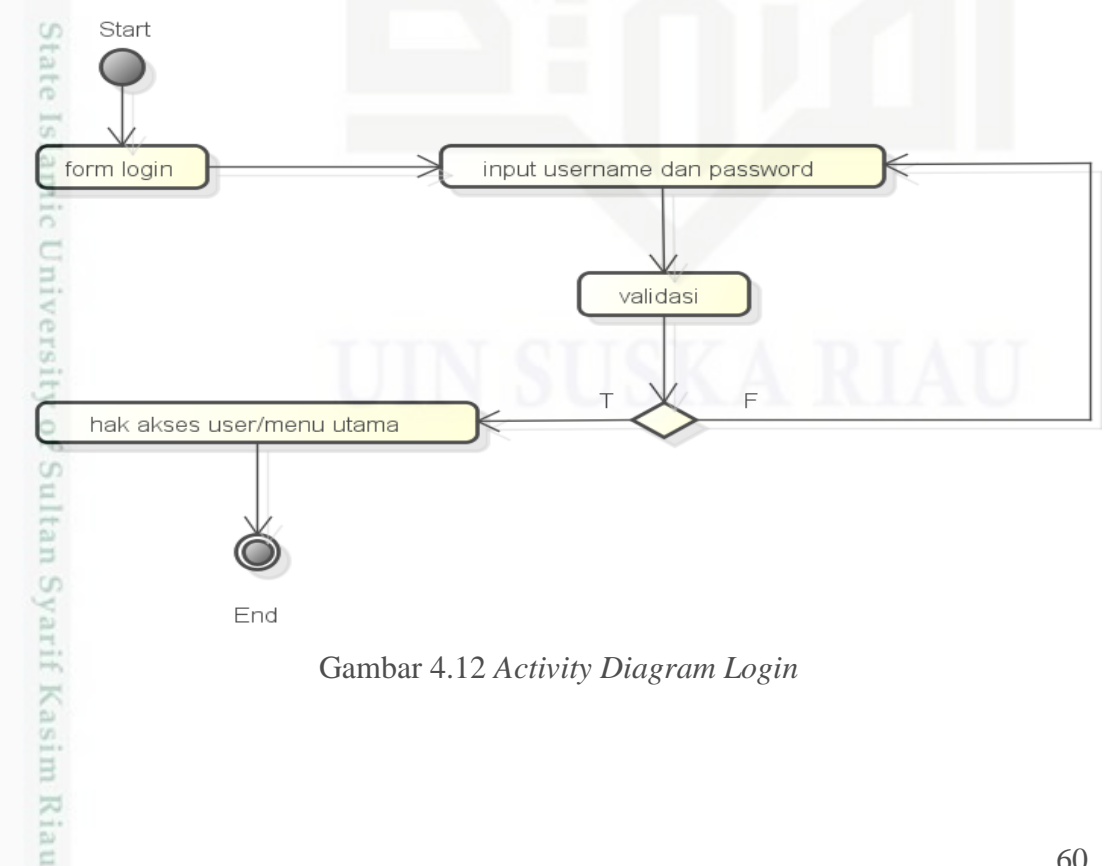

karya ilmiah, penyusunan laporan, penulisan kritik atau tinjauan suatu masalah

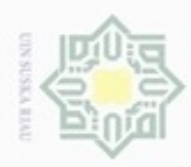

Hak Cipta **Buerello** 

Dilindungi Undang-Undang

danbuew

# **4.8.2.***Activity Diagram* **Pemesanan Tiket Pesawat dan Reservasi Hotel**

*Activity Diagram* Pemesanan Tiket Pesawat dan Reservasi Hotel pada  $\circ$ Sistem Informasi *One Stop Service* Berbasis *Android* dapat dilihat pada Gambar

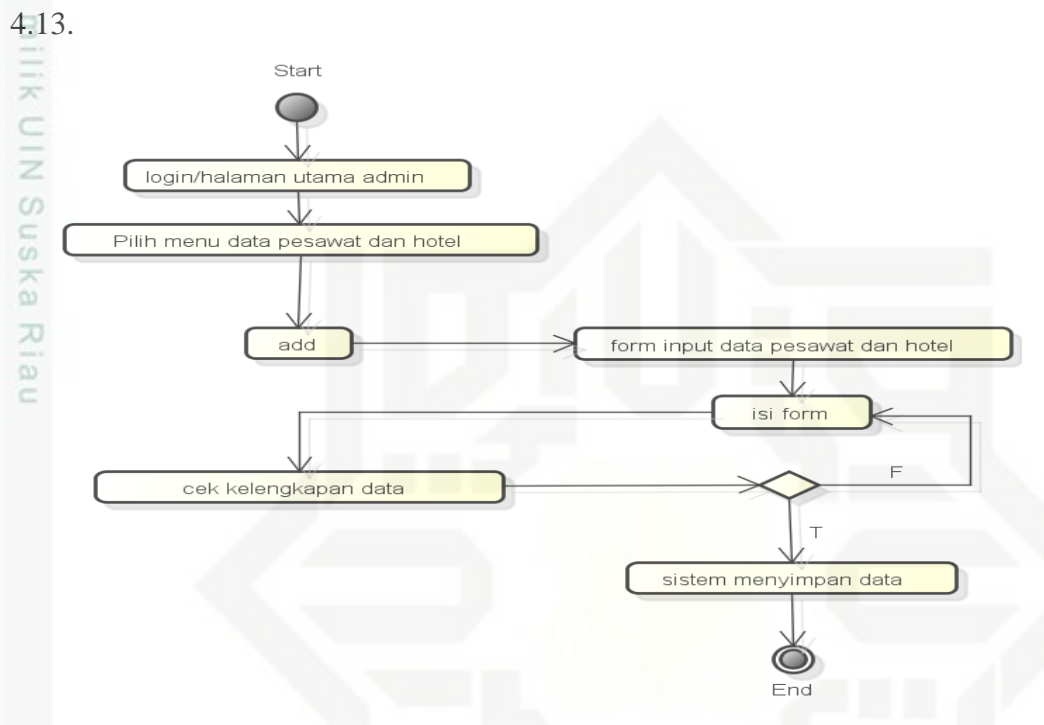

Gambar 4.13 *Activity Diagram* Pemesanan Tiket Pesawat dan Reservasi Hotel **4.8.3.***Activity Diagram* **Pengiriman Barang**

*Activity Diagram* Pengiriman Barang pada Sistem Informasi *One Stop Service* Berbasis *Android* dapat dilihat pada Gambar 4.14.

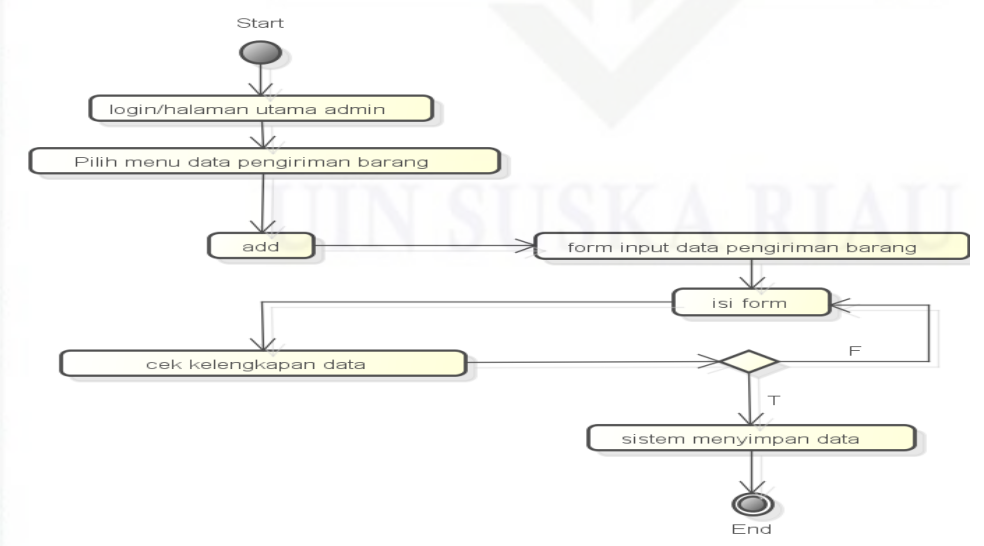

Gambar 4.14 *Activity Diagram* Pengiriman Barang

 $\alpha$ O Pengutipan Pengutipan tidak merugikan kepentingan yang wajar UIN Suska Riau hanya untuk kepentingan pendidikan, penelitian, benilisan karya ilmiah, penyusunan laporan, penulisan kritik atau tinjauan suatu masalah

sebagian atau seluuh karya tulis ini tanpa mencantumkan dan menyebutkan sumber

mic University of Sultan Syarif Kasim Riau

N

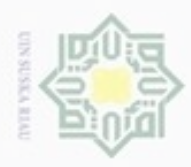

 $\circ$ 

milik

 $rac{C}{Z}$ 

 $\omega$ 

uska

Ria

 $\equiv$ 

**4.8.4.***Activity Diagram Layanan* **Tagihan**

Start

 $\bigcirc$ 

login/halaman utama admin

Pilih menu data Layanan Tagihan

add

cek kelengkapan data

*Service* Berbasis *Android* dapat dilihat pada Gambar 4.15.

*Activity Diagram*n Layanan Tagihan pada Sistem Informasi *One Stop* 

Gambar 4.15 *Activity Diagram* Pembayaran Layanan Tagihan

di sistem dan hubungannya secara *logic*. *Class diagram* yang dibuat pada tahap

*design* ini, merupakan deskripsi lengkap dari *class-class* yang ditangani oleh

sistem, dimana masing-masing *class* telah dilengkapi dengan atribut dan operasi-

*Class Diagram* merupakan diagram yang menunjukan *class-class* yang ada

*Class Diagram* sistem informasi *one stop service* berbasis *Android* ini dapat

Hak Cipta Dilindungi Undang-Undang

Buezello danbuew sebagian atau seluuh karya tulis ini tanpa mencantumkan dan menyebutkan sumber

 $\omega$ Pengutipan hanya untuk kepentingan pendidikan, penelitian, penulisan karya ilmiah, penyusunan laporan, penulisan kritik atau tinjauan suatu masalah

**4.9.** *Class Diagram*

operasi yang diperlukan.

dilihat pada Gambar 4.16.

of Sultan Syarif Kasim Riau

- N ö Pengutipan tidak merugikan kepentingan yang wajar UIN Suska Riau
- 
- Dilarang mengumumkan dan memperbanyak sebagian atau seluruh karya tulis ini dalam bentuk apapun tanpa izin UIN Suska Riau

form input data layanan tagihan

isi form

sistem menyimpan data

 $\circledcirc$ End

 $\top$ 

 $\overline{E}$ 

62

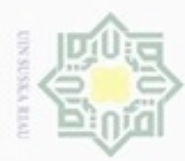

Hak Cipta Dilindungi Undang-Undang

- cipropriem gradulp e/uex uninjes nepe uerbeges sijna ini tanpa mencantumkan dan menyebutkan sumber
- $\omega$ Pengutipan ynjun e/wey kepentingan pendidikan, penelitian, benulsan karya ilmiah, penyusunan laporan, penulisan kritik atau tinjauan suatu masalah

ini dalam bentuk apapun tanpa izin UIN Suska Riau

- $\overline{C}$ Pengutipan tidak merugikan kepentingan yang wajar **UIN Suska Riau**
- Dilarang mengumumkan dan memperbanyak sebagian atau seluruh karya tulis

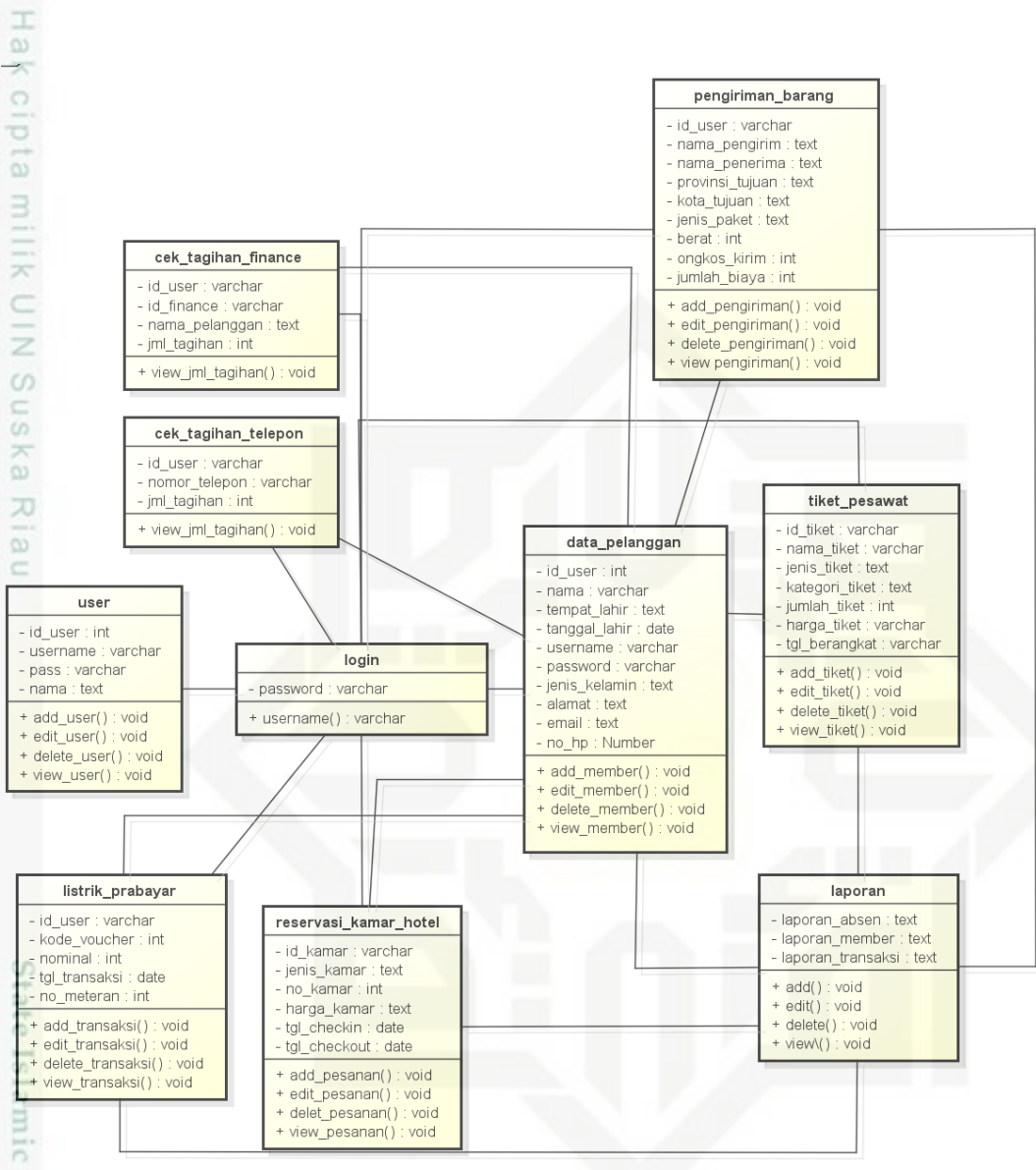

Gambar 4.16 *Class Diagram* Sistem Informasi *One Stop Service* Berbasis *Android*

# **4.10. Perancangan** *Database*

misp

Riau

G Perancangan *Database* adalah perancangan basisdata yang akan digunakan pada sistem, didasari oleh data perusahaan. Perancangan ini bertujuan agar tiap *field* data yang memiliki relasi dapat terhubung pada tabel di *Database,* sehingga proses pengaksesan data akan terorganisir dengan lebih baik.

Berikut adalah *detail* perancangan serta relasi yang ada pada *Database* sistem informasi *one stop service* menggunakan pendekatan *object-oriented.*

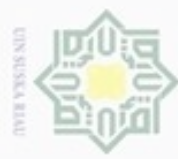

g

# **4.10.1. Tabel** *User*

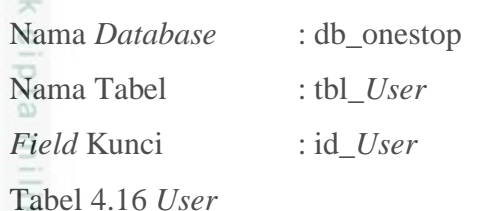

**No Nama** *Field* **Tipe Data Panjang Data Keterangan** 1. id User int 4 2. *Username* varchar 30 3. *password* varchar 50 4. Nama varchar 100 5. Jenis\_kelamin Enum('lakilaki','perempuan) 6. tempat\_lahir varchar 200 7. | tanggal\_lahir | date 8. alamat varchar 200 9. Email varchar 100 10. Hp varchar 15 11. Foto varchar 250 12. Level enum('admin','pimpinan Um ','pelanggan') 13. tanggal date 14. Status enum('Y','N')

# **4.10.2. Tabel Pesawat**

Nama *Database* : db\_onestop

Nama Tabel : tbl\_tiketpesawat

Kasim Riau

*Field* Kunci : id\_pesawat

 $\omega$ Dilarang mengutip sebagian atau seluruh karya tulis ini tanpa mencantumkan dan menyebutkan sumber . Pengutipan hanya untuk kepentingan pendidikan, penelitian, penulisan karya itmiah, penyusunan laporan, penulisan kritik atau tinjauan suatu masalah

Hak Cipta Dilindungi Undang-Undang

Pengutipan tidak merugikan kepentingan yang wajar UIN Suska Riau.

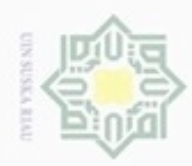

Ņ

# Tabel 4.17 Tiket Pesawat

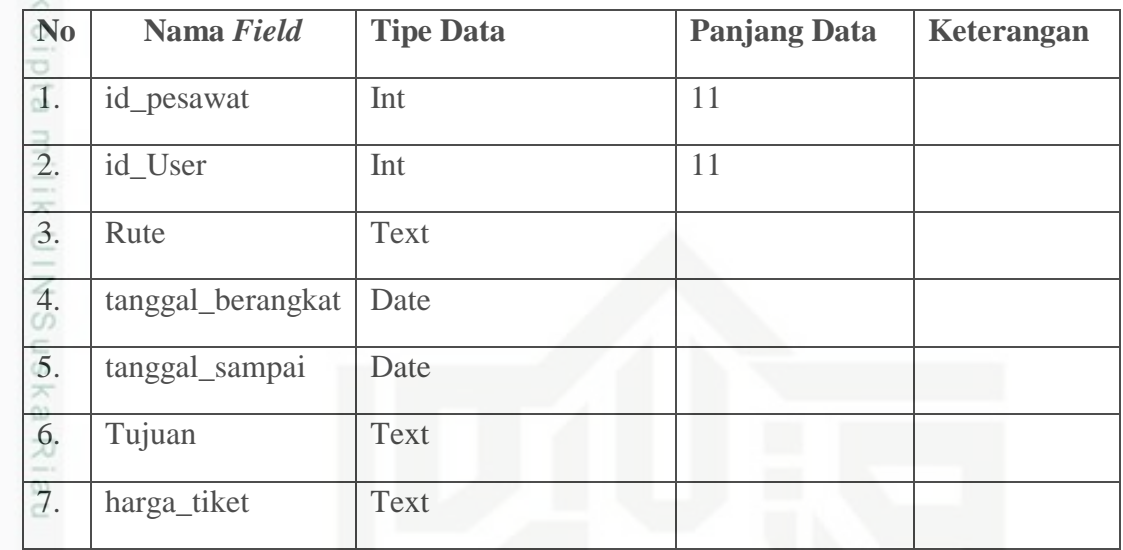

# **4.10.3. Tabel Hotel**

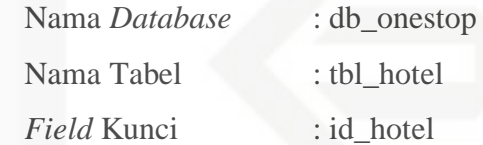

Tabel 4.18 Hotel

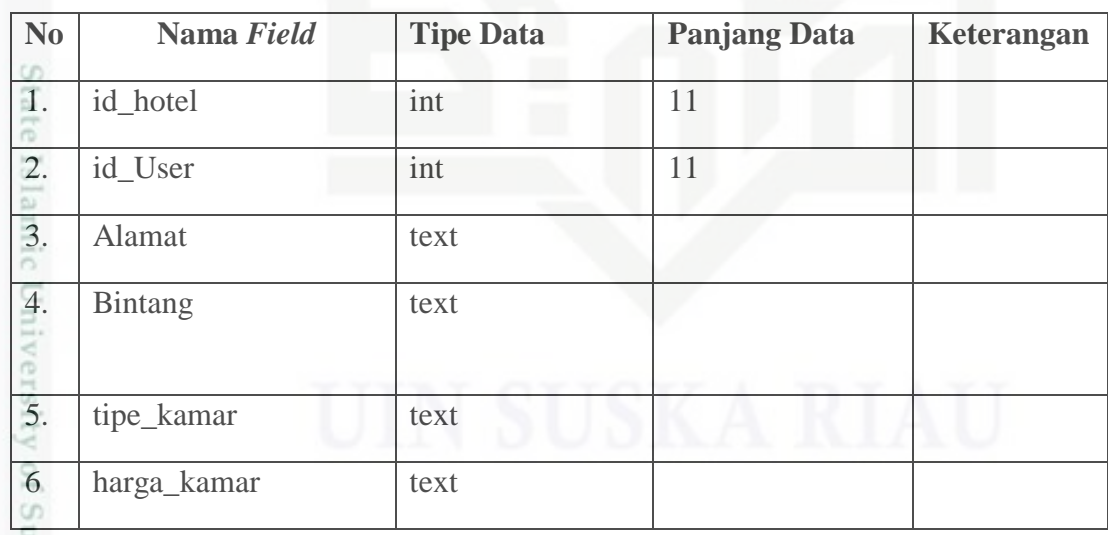

# **4.10.4. Tabel Token Listrik**

Nama *Database* : db\_onestop

Nama Tabel : tbl\_token

*Field* Kunci : id\_token

im Riau

. Dilarang mengumumkan dan memperbanyak sebagian atau seluruh karya tulis ini dalam bentuk apapun tanpa izin UIN Suska Riau b. Pengutipan tidak merugikan kepentingan yang wajar UIN Suska Riau.

a. Pengutipan hanya untuk kepentingan pendidikan, penelitian, penulisan karya itmiah, penyusunan laporan, penulisan kritik atau tinjauan suatu masalah

. Dilarang mengutip sebagian atau seluruh karya tulis ini tanpa mencantumkan dan menyebutkan sumber:

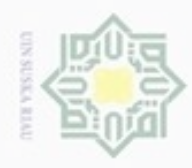

 $\omega$ 

Hak Cipta Dilindungi Undang-Undang

Dilarang menguup sebagan atau seluruh karya tulis ini tanpa mencantumkan dan menyebutkan sumberter

N

# Ha Tabel 4.19 Token

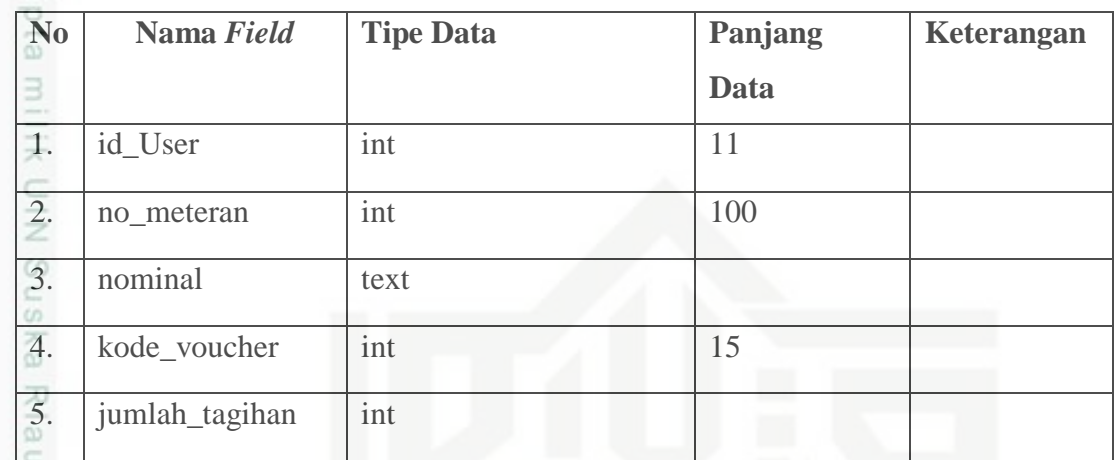

# **4.10.5. Tabel Cek Tagihan Telkom**

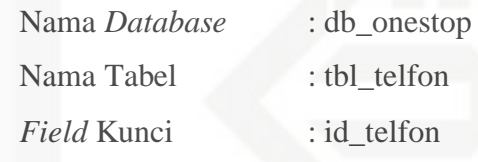

# Tabel 4.20 Telepon

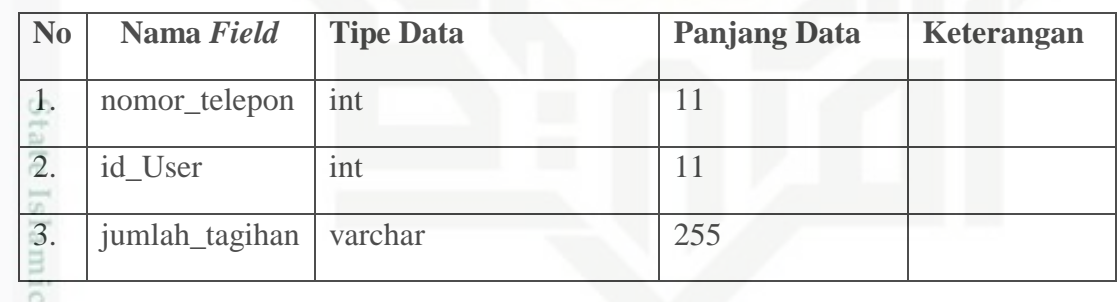

# **4.10.6. Tabel** *Finance* **Adira**

Nama *Database* : db\_finance

Nama Tabel : tbl\_finance

*Field* Kunci : id\_finance

Tabel 4.21 *Finance*

ner;

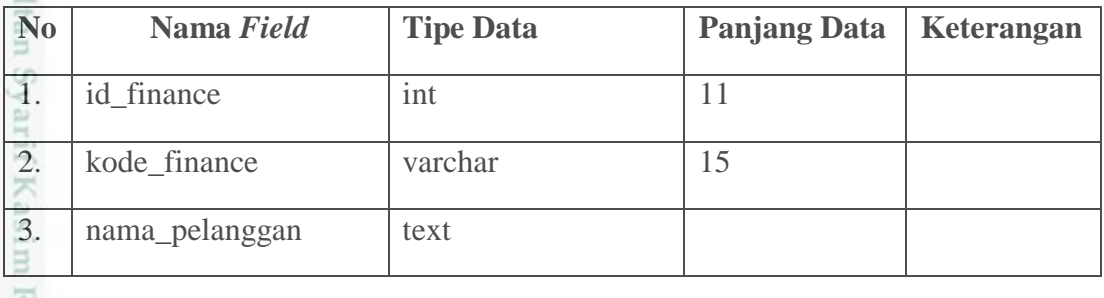

. Dilarang mengumumkan dan memperbanyak sebagian atau seluruh karya tulis ini dalam bentuk apapun tanpa izin UIN Suska Riau b. Pengutipan tidak merugikan kepentingan yang wajar UIN Suska Riau

. Pengutipan hanya untuk kepentingan pendidikan, penelitian, penulisan karya ilmiah, penyusunan laporan, penulisan kritik atau tinjauan suatu masalah

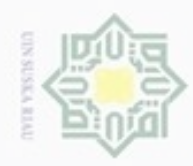

# Tabel 4.21 *Finance* (lanjutan)

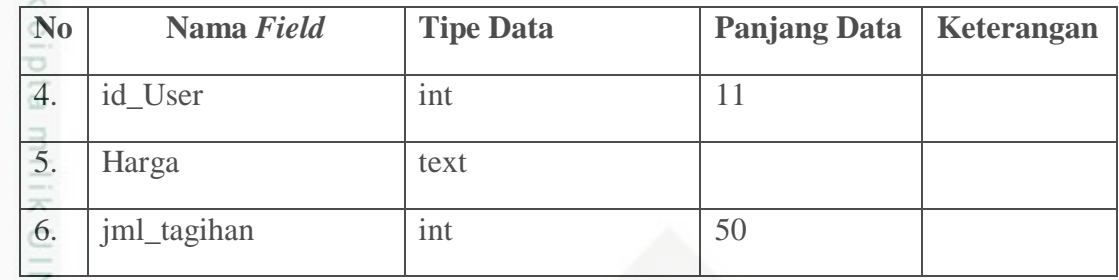

# $\omega$

of Sultan Syarif Kasim Riau

# **4.10.7. Tabel Pengiriman Barang**

Nama *Database* : db\_onestop

Nama Tabel : tbl\_pbarang

*Field* Kunci : id\_pengiriman

Tabel 4.20 Barang

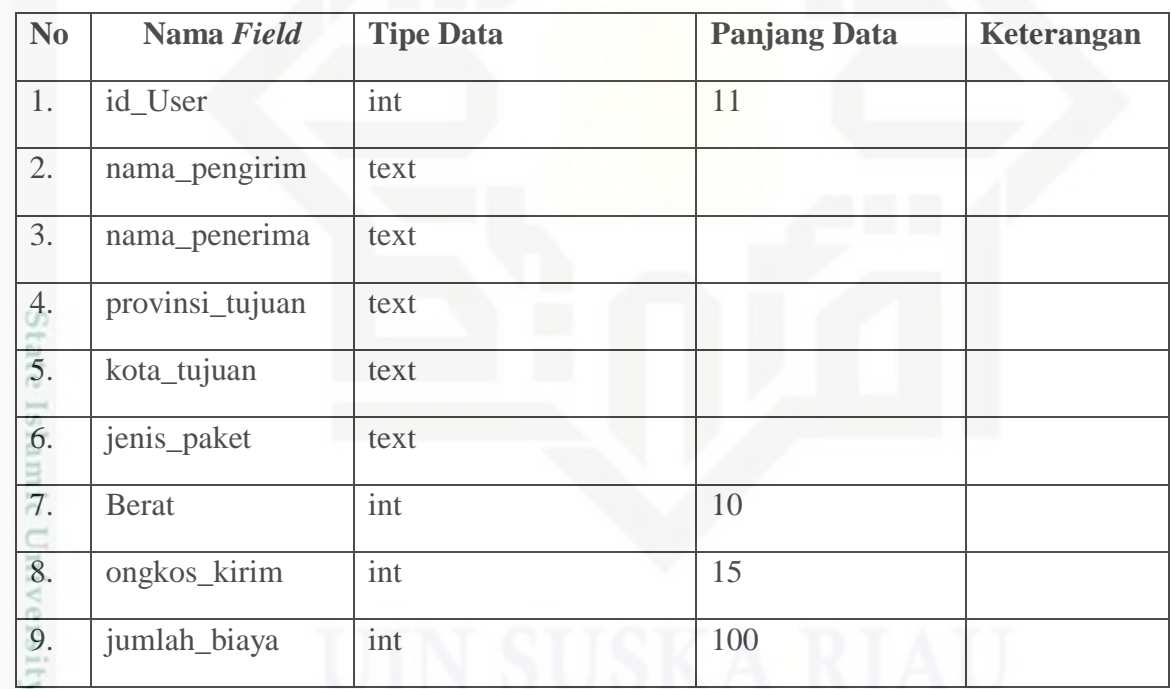

Hak Cipta Dilindungi Undang-Undang

. Dilarang mengutip sebagian atau seluruh karya tulis ini tanpa mencantumkan dan menyebutkan sumber:

- b. Pengutipan tidak merugikan kepentingan yang wajar UIN Suska Riau a. Pengutipan hanya untuk kepentingan pendidikan, penelitian, penulisan karya ilmiah, penyusunan laporan, penulisan kritik atau tinjauan suatu masalah
- 

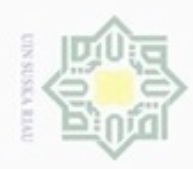

 $\omega$ 

Pengutipan hanya untuk kepentingan pendidikan, penelitian,

sebagian atau seluruh karya tulis ini tanpa mencantumkan dan menyebutkan sumber

penuisan

karya ilmiah, penyusunan laporan, penulisan kritik atau tinjauan suatu masalah

ö

Hak Cipta Dilindungi Undang-Undang

donbuew buezello

N

# **4.11. Perancangan Struktur Menu**

Perancangan Struktur Menu dapat dilihat pada Gambar 4.17.

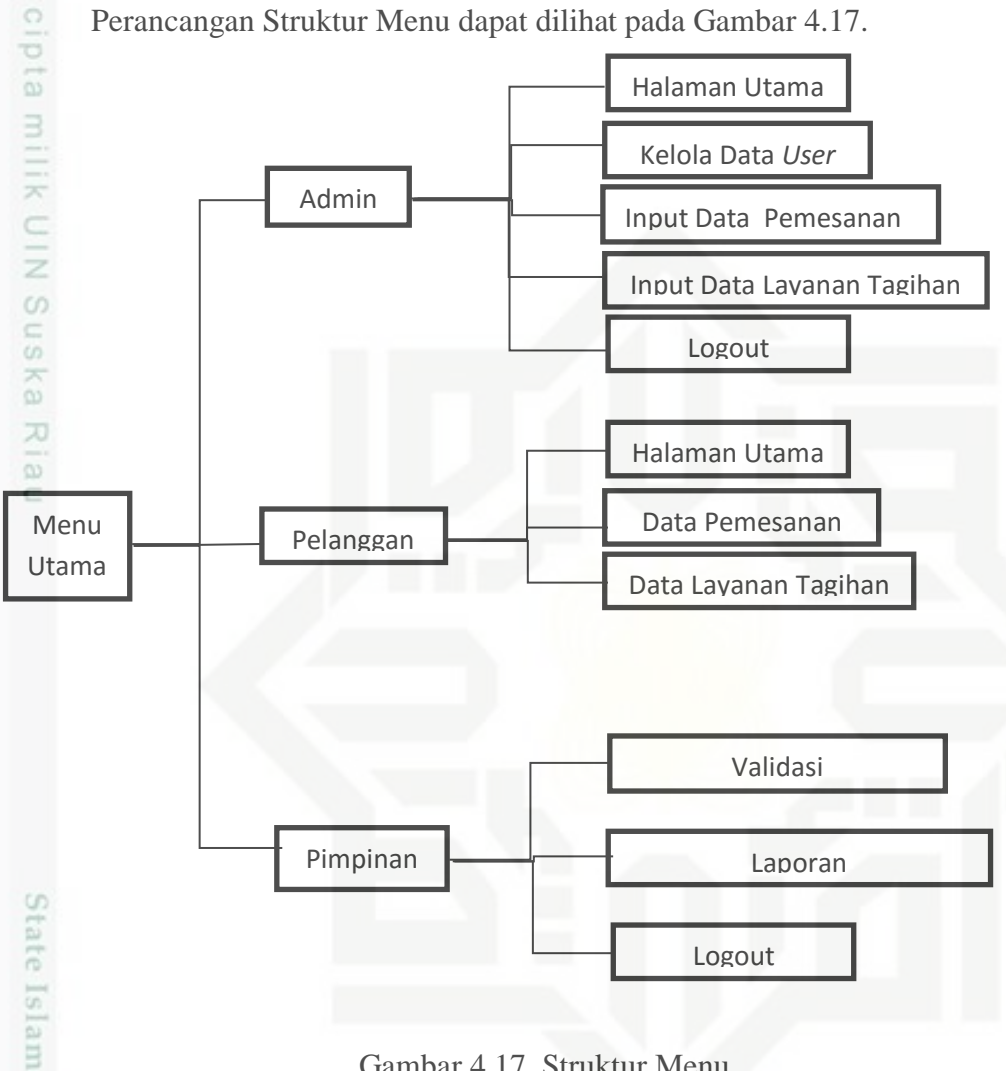

#### Gambar 4.17. Struktur Menu

## **4.12. Perancangan** *Interface*

Berdasarkan perancangan sistem yang telah dibuat, maka akan di-*design*  suatu perancangan aplikasi yang mencakup perancangan *input* serta *output* sistem. Perancangan ini akan menjadi acuan bagi pihak yang akan mengembangkan dan menggunakan sistem.

## **4.12.1. Halaman** *Login*

Riau

ග Halaman ini merupakan *form login* Untuk dapat masuk kedalam sistem informasi *one stop service* berbasis *Android, User* harus memasukkan *Username* dan *Password* terlebih dahulu. Halaman *login* terdapat kolom *input* akun, daftar, dan *button login*. Tampilan dapat dilihat pada Gambar 4.18.

Dilarang mengumumkan dan memperbanyak sebagian atau seluruh karya tulis ini dalam bentuk apapun tanpa izin UIN Suska Riau Pengutipan tidak merugikan kepentingan yang wajar UIN Suska Riau

68

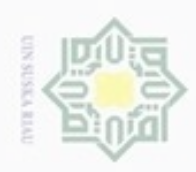

 $\omega$  $\circ$ 

Hak Cipta Dilindungi Undang-Undang

Dilarang mengutip sebagian atau seluruh karya tulis ini tanpa mencantumkan dan menyebutkan sumber

N

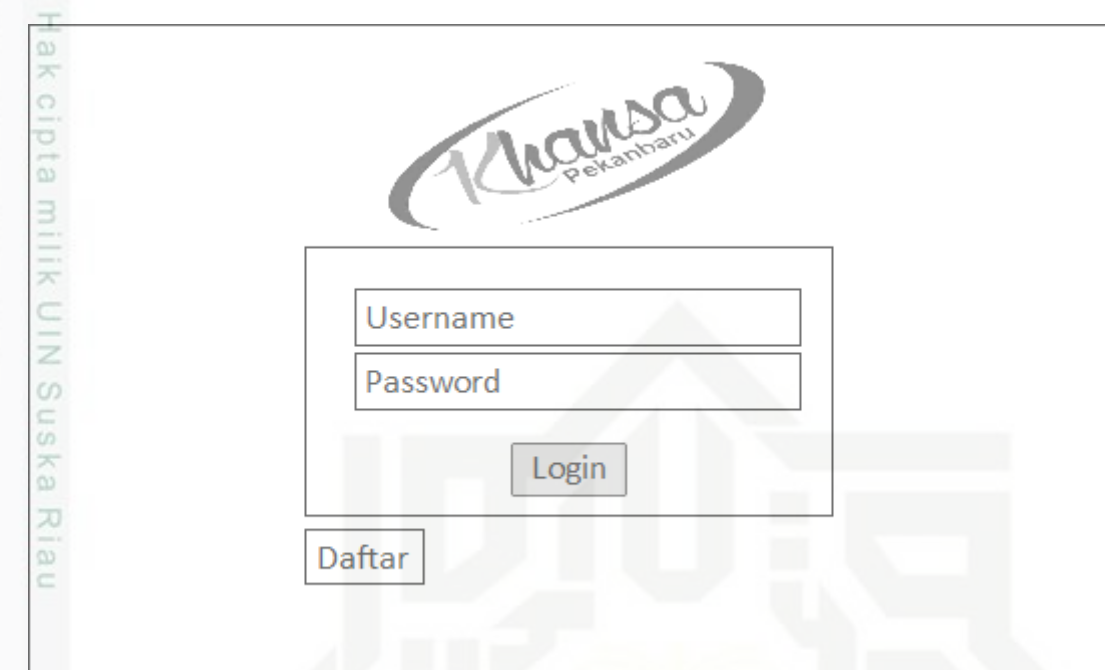

Gambar 4.18 Halaman *Login*

# **4.12.2. Halaman Utama**

Halaman ini merupakan tampilan awal ketika *User* sudah berhasil *login*. Pada halaman ini akan terlihat menu yang tersedia untuk *User.* Tampilan dapat dilihat pada Gambar 4.19.

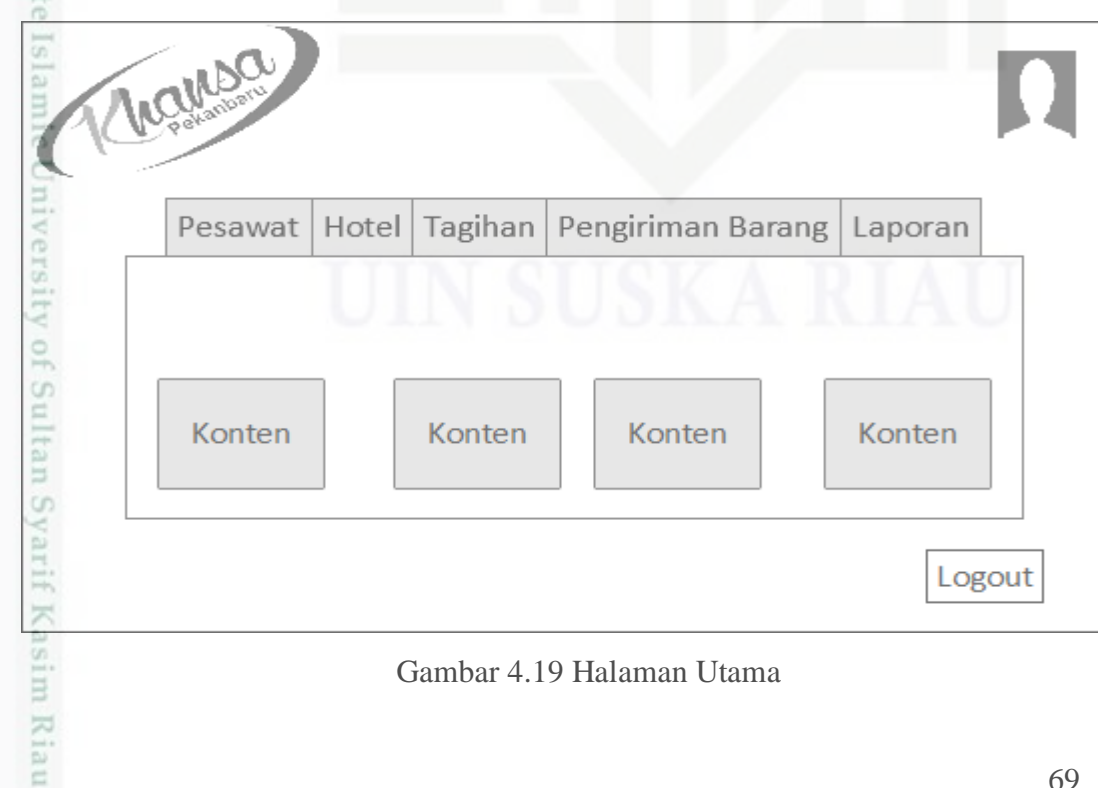

Gambar 4.19 Halaman Utama

Pengutipan hanya untuk kepentingan pendidikan, penelitian, penulisan karya ilmiah, penyusunan laporan, penulisan kritik atau tinjauan suatu masalah

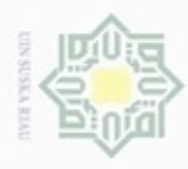

 $\alpha$ 

 $\circ$ 

Hak Cipta Dilindungi Undang-Undang

Ha

 $\frac{1}{x}$ 

UIN Suska

Riau

N

# **4.12.3. Halaman Cari Tiket**

Halaman ini merupakan *form* dimana pelanggan mencari tiket  $\overline{a}$ penerbangan yang diinginkan tampilan dapat dilihat pada Gambar 4.20.

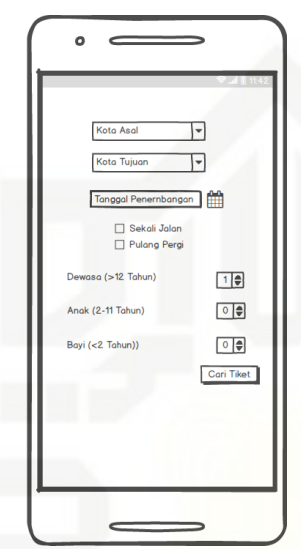

Gambar 4.20 Halaman Cari Tiket

## **4.12.4. Halaman Pilih Penerbangan**

Halaman ini merupakan *form* dimana pelanggan memilih penerbangan co yang diinginkan. Tampilan dapat dilihat pada Gambar 4.21.

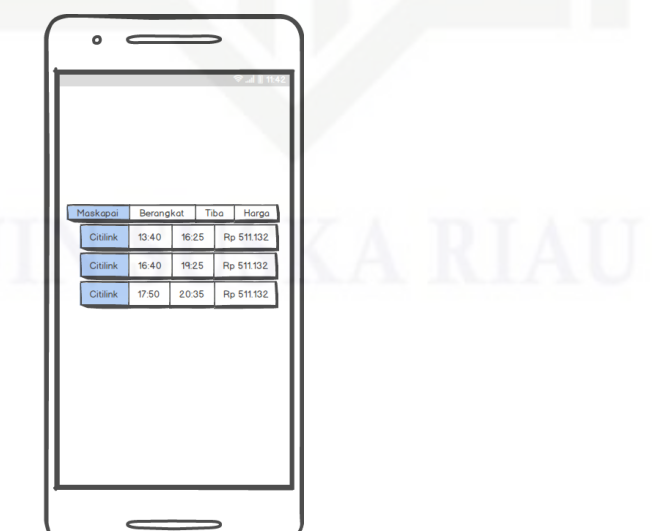

Gambar 4.21 Halaman Pilih Penerbangan

Pengutipan tidak merugikan kepentingan yang wajar UIN Suska Riau

Dilarang mengutip sebagian atau seluruh karya tulis ini tanpa mencantumkan dan menyebutkan sumber

Pengutipan hanya untuk kepentingan pendidikan, penelitian, penulisan

karya ilmlah, penyusunan laporan, penulisan kritik atau tinjauan suatu masalah

Islamic University of Sultan Syarif Kasim Riau

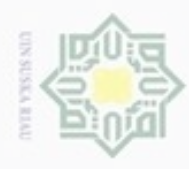

# **4.12.5. Halaman Isi Data Pemesan**

Halaman ini merupakan *form* dimana pelanggan mengisi data pribadi eio calon penumpang. Tampilan dapat dilihat pada Gambar 4.22.

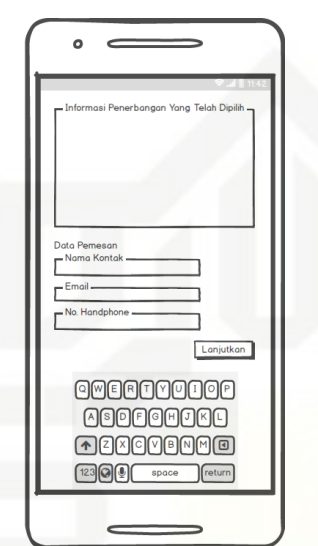

Gambar 4.22 Halaman Isi Data Calon Penumpang

# State Islamic University of Sultan Syarif Kasim Riau

Hak Cipta Dilindungi Undang-Undang

Dilarang mengutip sebagian atau seluruh karya tulis ini tanpa mencantumkan dan menyebutkan sumber

 $\omega$ g Pengutipan tidak merugikan kepentingan yang wajar UIN Suska Riau Pengutipan hanya untuk kepentingan pendidikan, penelitian, penulisan karya ilmiah, penyusunan laporan, penulisan kritik atau tinjauan suatu masalah

Dilarang mengumumkan dan memperbanyak sebagian atau seluruh karya tulis ini dalam bentuk apapun tanpa izin UIN Suska Riau